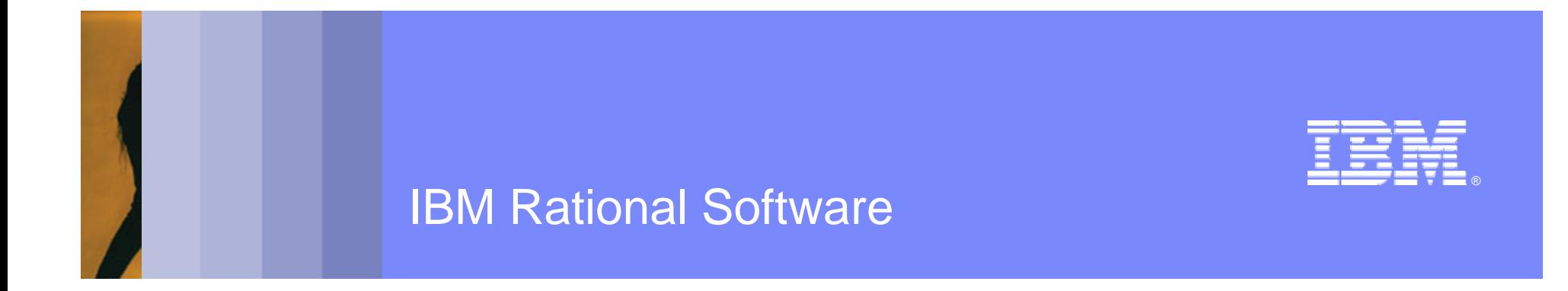

## Modeling Software Architectures with UML 2

*Bran SelicIBM Distinguished Engineer – IBM Canada*

Rational. software

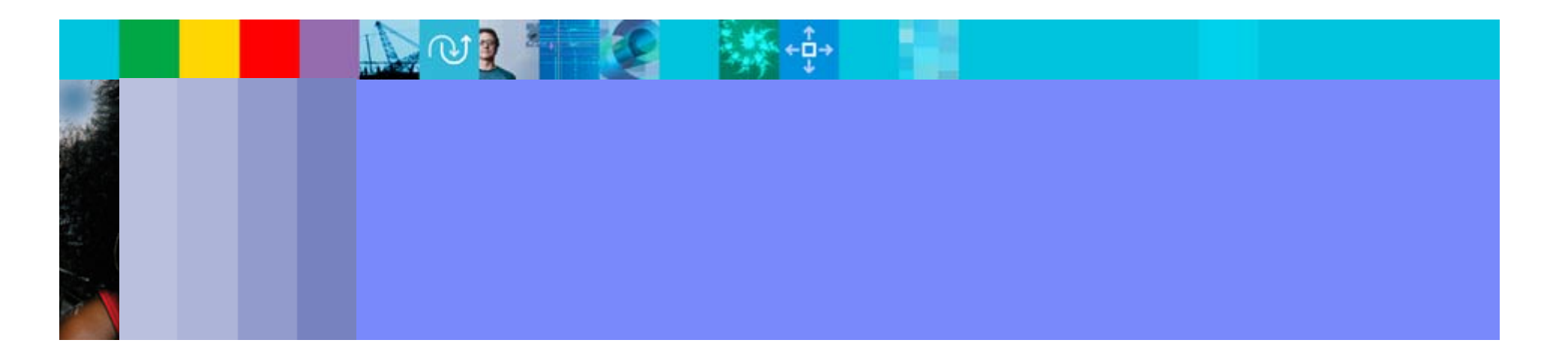

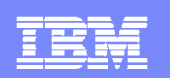

# **Outline**

- **On Software Architecture and MDD**
- **Requirements for Modeling Software Architectures**
- **Architectural Modeling Concepts in UML**

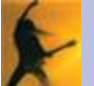

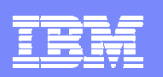

#### A Bit of Modern Software…

```
SC_MODULE(producer)
{
sc_outmaster<int> out1;
sc_in<bool> start; // kick-start
void generate_data ()
{
for(int i =0; i <10; i++) {
out1 =i ; //to invoke slave;}
}
SC_CTOR(producer)
{
SC_METHOD(generate_data);
sensitive << start;}};
SC_MODULE(consumer)
{
sc_inslave<int> in1;
int sum; // state variable
void accumulate (){
sum += in1;
cout << "Sum = " << sum << endl;
```

```
SC_CTOR(consumer)
{
SC_SLAVE(accumulate, in1);
sum = 0; // initialize };
SC_MODULE(top) // container
{
producer *A1;
consumer *B1;
sc_link_mp<int> link1;
SC_CTOR(top)
{
A1 = new producer("A1");
A1.out1(link1);
B1 = new consumer("B1");
B1.in1(link1);}};
```
**Can you spot the architecture? architecture?**

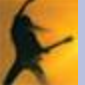

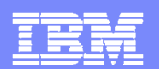

IBM Rational Software

#### …and Its UML 2 Model

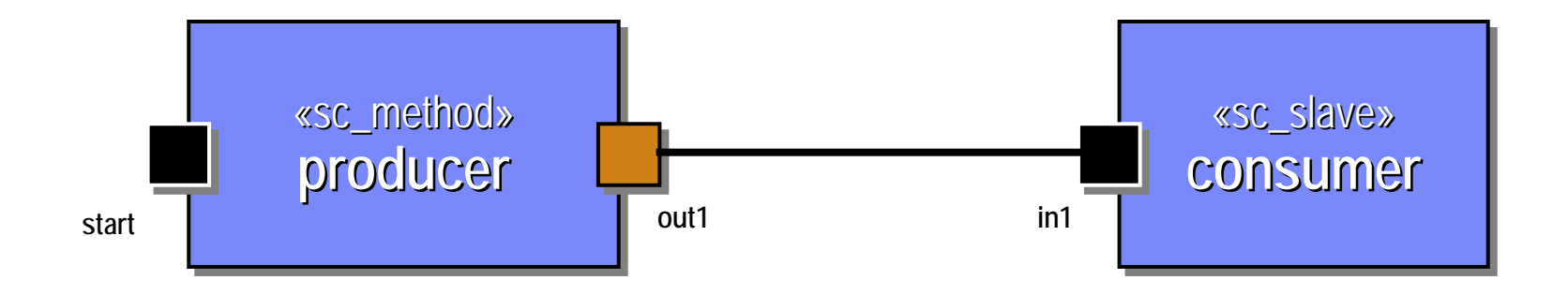

### **Can you see it now? Can you see it now?**

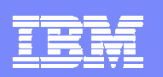

## Back to Our System……

```
SC_MODULE(producer)
{
sc_outmaster<int> out1;
sc_in<bool> start; // kick-start
void generate_data ()
{
for(int i =0; i <10; i++) {
out1 =i ; //to invoke slave;}
}
SC_CTOR(producer)
{
SC_METHOD(generate_data);
sensitive << start;}};
SC_MODULE(consumer)
{
sc_inslave<int> in1;
int sum; // state variable
void accumulate (){
sum += in1;
cout << "Sum = " << sum << endl;
```

```
SC_CTOR(consumer)
{
SC_SLAVE(accumulate, in1);
sum = 0; // initialize };
SC_MODULE(top) // container
{
producer *A1;
consumer *B1;
sc_link_mp<int> link1;
SC_CTOR(top)
{
A1 = new producer("A1");
A1.out1(link1);
B1 = new consumer("B1");
B1.in1(link1);}};
```
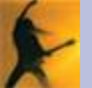

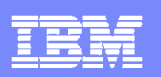

## Breaking the Architecture….

```
SC_MODULE(producer)
{
sc_outmaster<int> out1;
sc_in<bool> start; // kick-start
void generate_data ()
{
for(int i =0; i <10; i++) {
out1 =i ; //to invoke slave;}
}
SC_CTOR(producer)
{
SC_METHOD(generate_data);
sensitive << start;}};
SC_MODULE(consumer)
{
sc_inslave<int> in1;
int sum; // state variable
void accumulate (){
sum += in1;
cout << "Sum = " << sum << endl;}
```

```
SC_CTOR(consumer)
{
SC_SLAVE(accumulate, in1);
sum = 0; // initialize };
SC_MODULE(top) // container
{
producer *A1;
consumer *B1;
sc_link_mp<int> link1;
SC_CTOR(top)
{
A1 = new producer("A1");
//A1.out1(link1);
B1 = new consumer("B1");
//B1.in1(link1);}};
```
#### **Can you see where? Can you see where?**

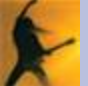

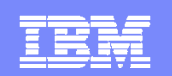

## Breaking the Architecture….

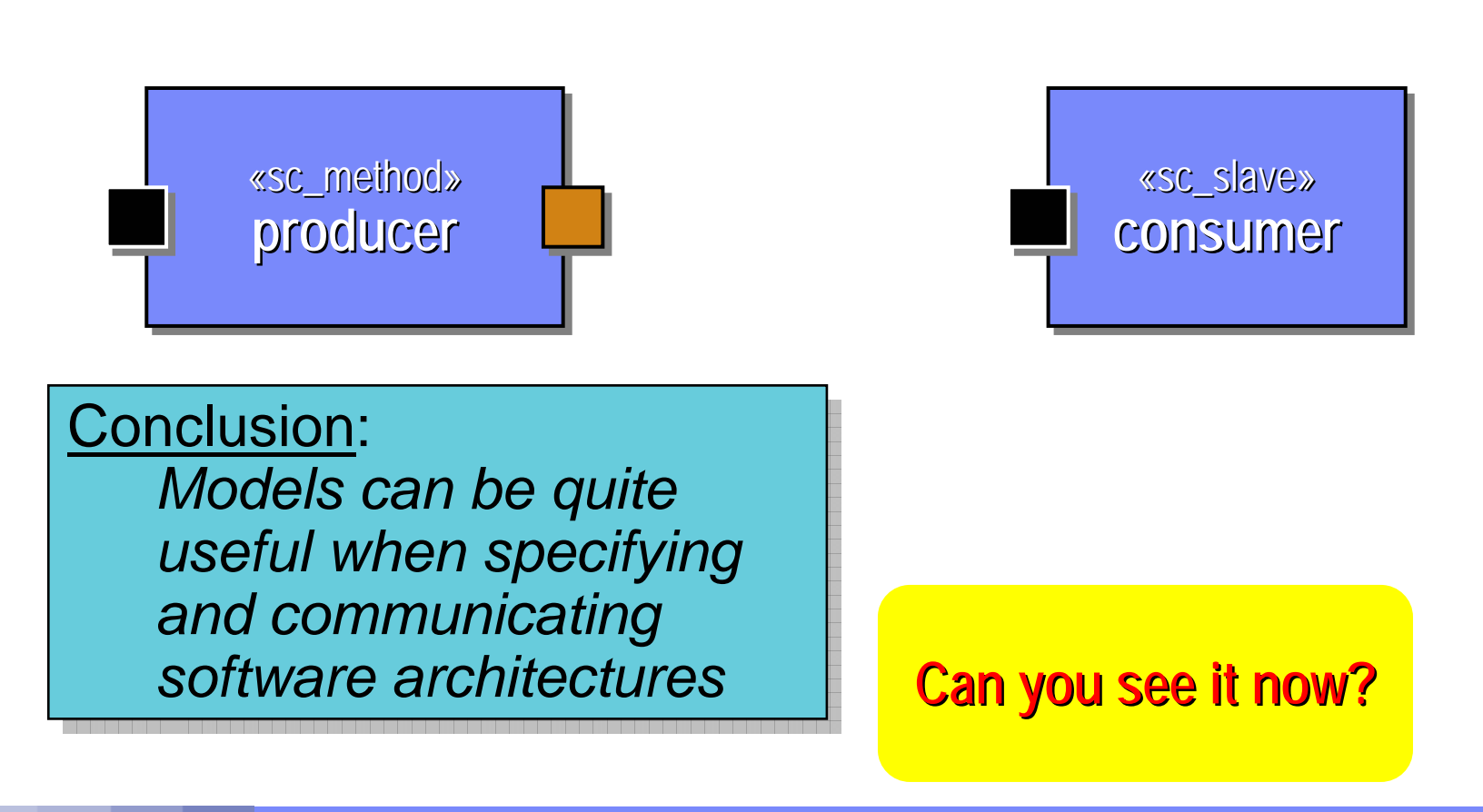

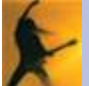

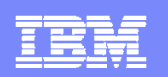

# Engineering Models

*Engineering model:* A reduced representation of some system that highlights the properties of interest from a given viewpoint

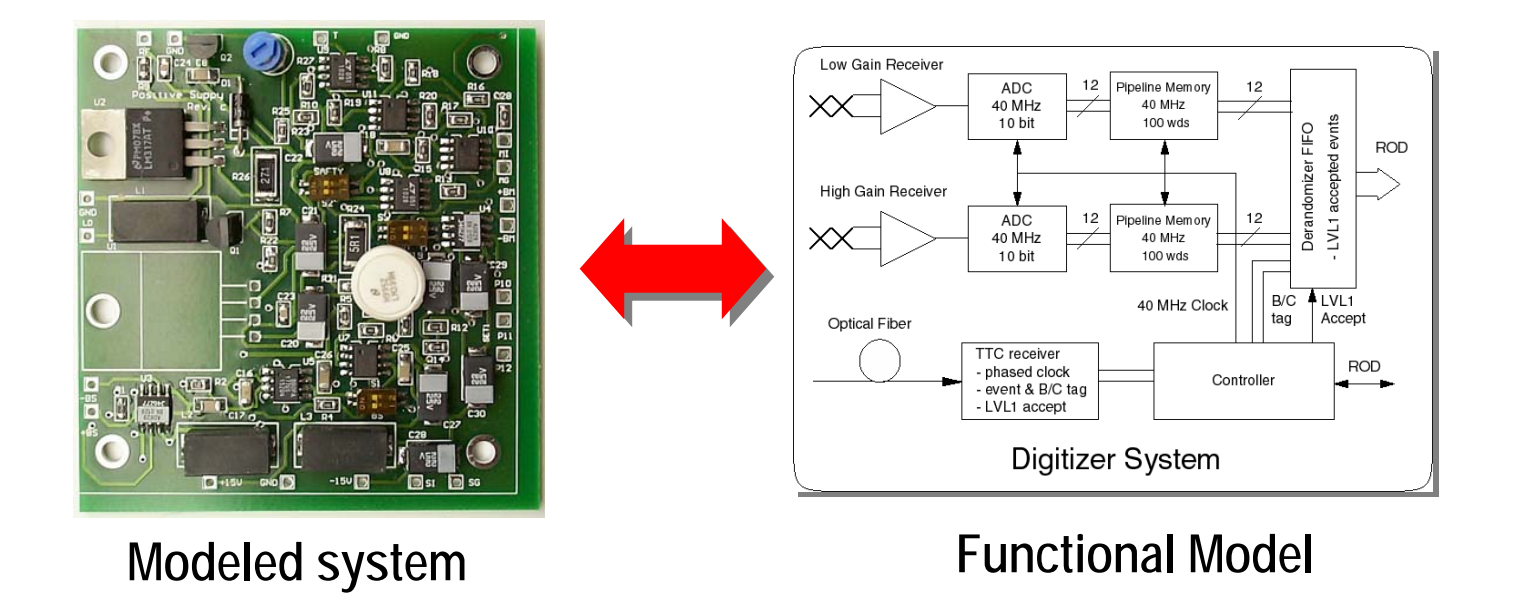

- **College**  *Modeling:* A fundamental technique for coping with complexity
	- We don't see everything at once  $-$  only the important stuff  $=$  abstraction
	- We use a representation (notation) that is easily understood

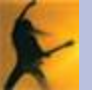

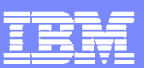

#### The Software and Its Model

```
«sc_method»
                                      producer
producer producer
SC_MODULE(producer)
{
sc_outmaster<int> out1;
sc_in<bool> start; // kick-start
void generate_data ()
{
for(int i =0; i <10; i++) {
out1 =i ; //to invoke slave;}
}
SC_CTOR(producer)
{
SC_METHOD(generate_data);
sensitive << start;}};
SC_MODULE(consumer)
{
sc_inslave<int> in1;
int sum; // state variable
void accumulate (){
sum += in1;
cout << "Sum = " << sum << endl;}
                                            {
                                            {
                                            {
```

```
«sc_slave»
                                                        consumerconsumer consumeroutfind the countries of the countries of the countries of the countries of the countries of the countries of the countries of the countries of the countries of the countries of the countries of the countries of the count
                                «sc_link_mp»
                                    link1SC_CTOR(consumer)
                  SC_SLAVE(accumulate, in1);
                  sum = 0; // initialize };
                  SC_MODULE(top) // container
                 producer *A1;
                  consumer *B1;
                  sc_link_mp<int> link1;
                  SC_CTOR(top)
                 A1 = new producer("A1");
                 A1.out1(link1);
                 B1 = new consumer("B1");
                 B1.in1(link1);}};
```
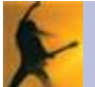

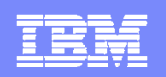

# Model-Driven Development (MDD)

- $\overline{\phantom{a}}$  An approach to software development in which the focus and primary artifacts of development are models (vs programs)
- $\mathbb{R}^2$ Based on two time-proven methods:

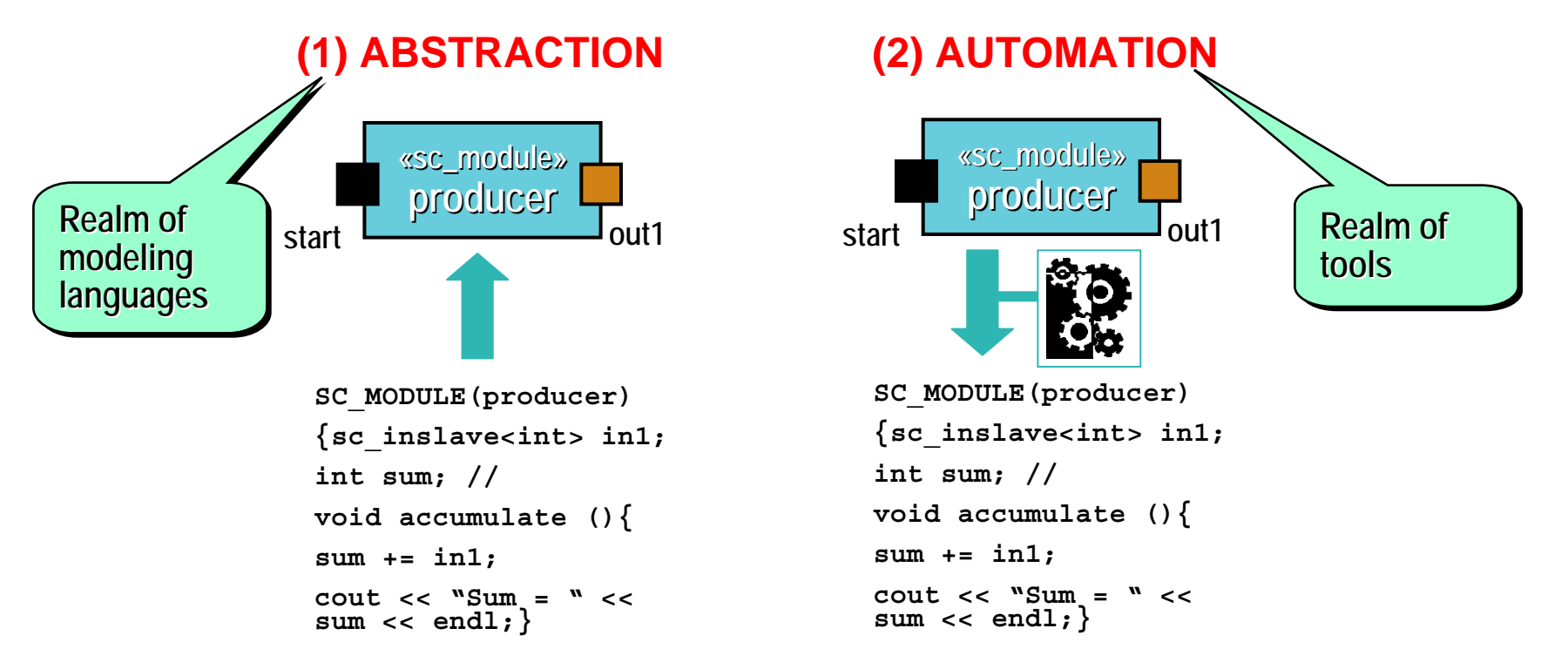

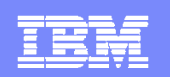

# Model-Driven Architecture (MDA)

**An OMG initiative to support model-driven development through a** series of open standards

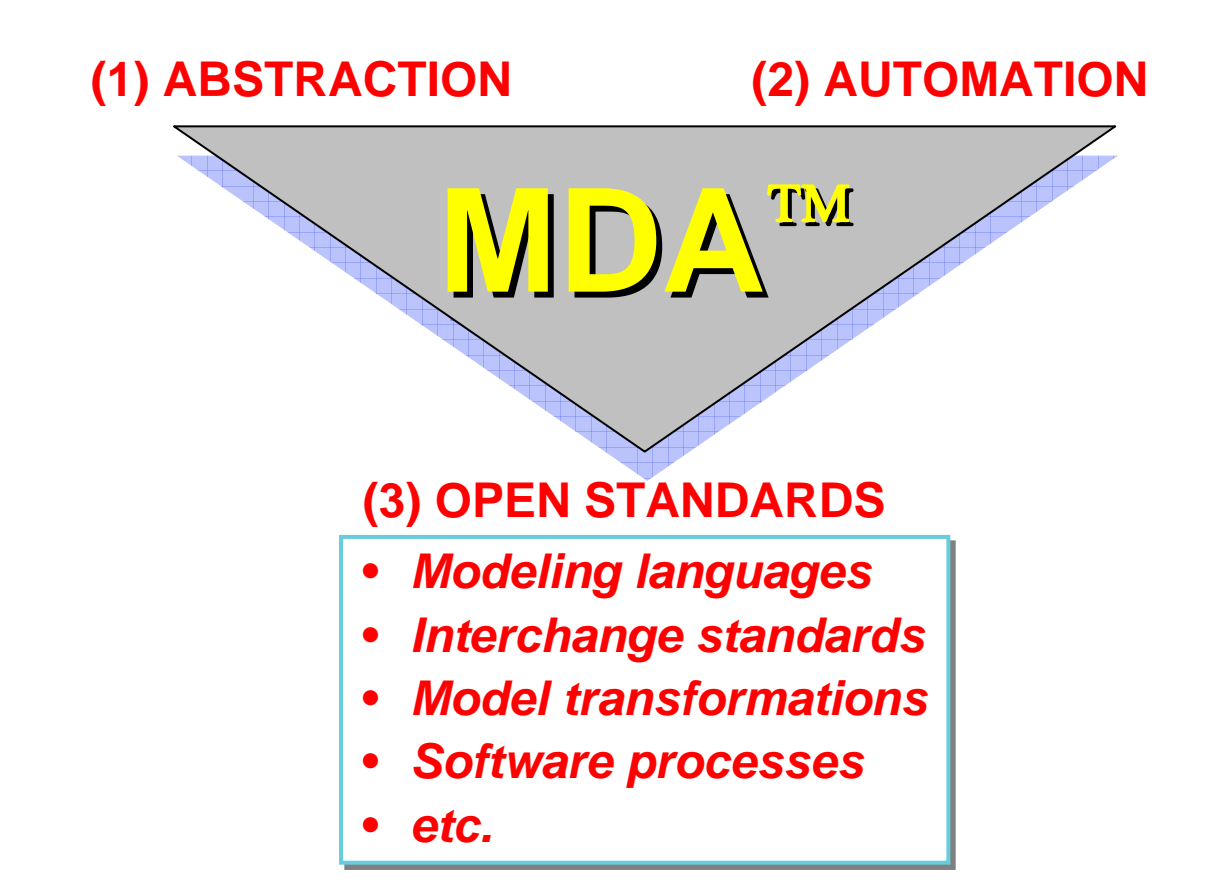

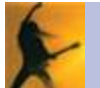

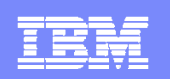

## What is Software Architecture?

- **IEEE Standard 1471-2000: Architectural Description of Software-***Intensive Systems*
- *Architecture:* The fundamental organization of a system embodied in its components, their relationships to each other, and to the environment, and the principles guiding its design and evolution.
	- $\blacktriangleright$  "fundamental"  $\Rightarrow$  irrelevant details are omitted  $\Rightarrow$  abstraction
	- "organization" <sup>⇒</sup> structural *and behavioral*
	- $\triangleright$  "components"  $\Rightarrow$  architecture involves decomposition into parts
	- $\triangleright$  "relationships"  $\Rightarrow$  parts are coupled structurally and dynamically
	- $\triangleright$  "guiding principles"  $\Rightarrow$  like the basic tenets of a constitution

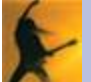

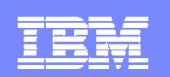

# Architecture and Modeling

- $\overline{\phantom{a}}$  *Software architectures are specified by models:*
	- **To architect is to model**
- $\Rightarrow$  Software modeling languages used by software architects must have appropriate architectural modeling capabilities
- $\mathbb{R}^3$ *What are those capabilities?*

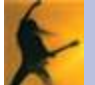

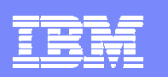

# **Outline**

- **On Software Architecture and MDD**
- **Requirements for Modeling Software Architectures**
- **Architectural Modeling Concepts in UML**

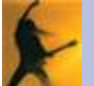

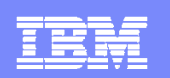

## Sample software architecture diagram

**What does it actually mean?** 

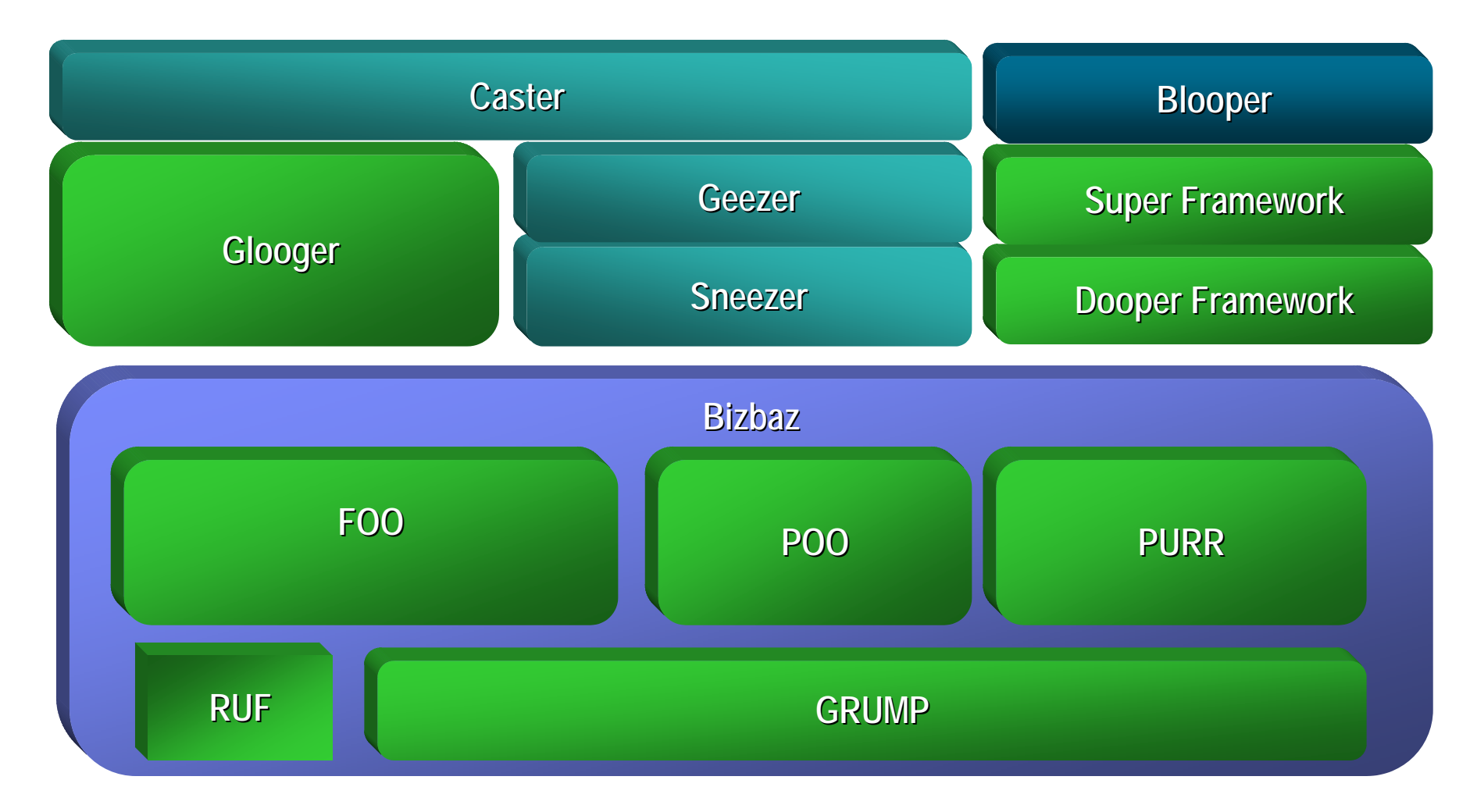

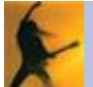

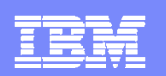

## Software Architecture: Run-Time vs Design-Time

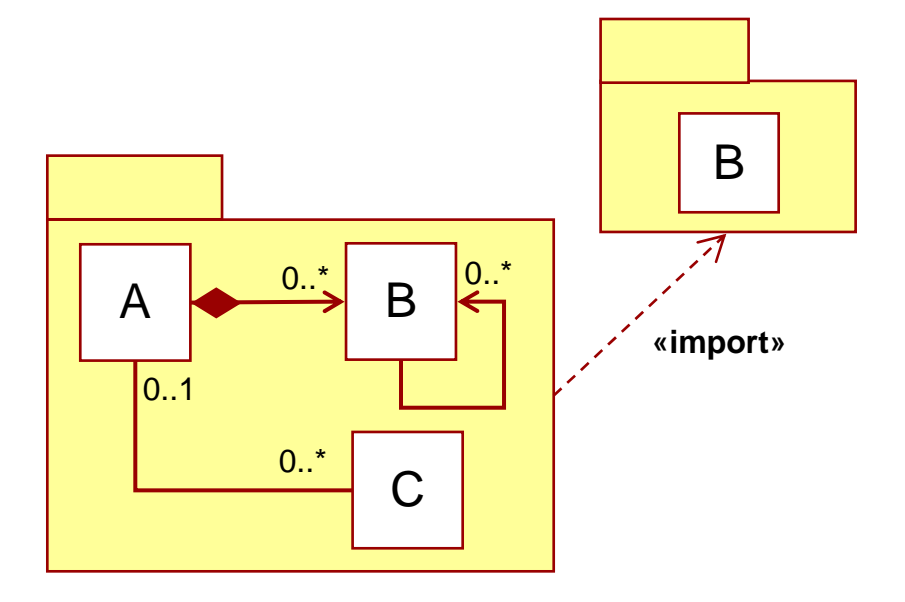

П *Design-time architecture:* the static organization of the system specification in a design repository

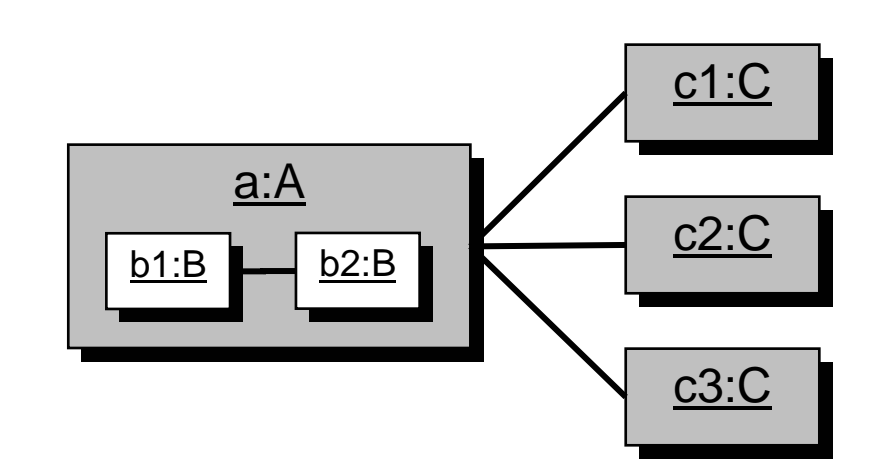

**Run-time architecture:** the dynamic organization of instances executing in a computer

*The two are formally related but are distinct! The two are formally related but are distinct!*

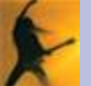

# A Simplified Run-Time Architecture Model Example

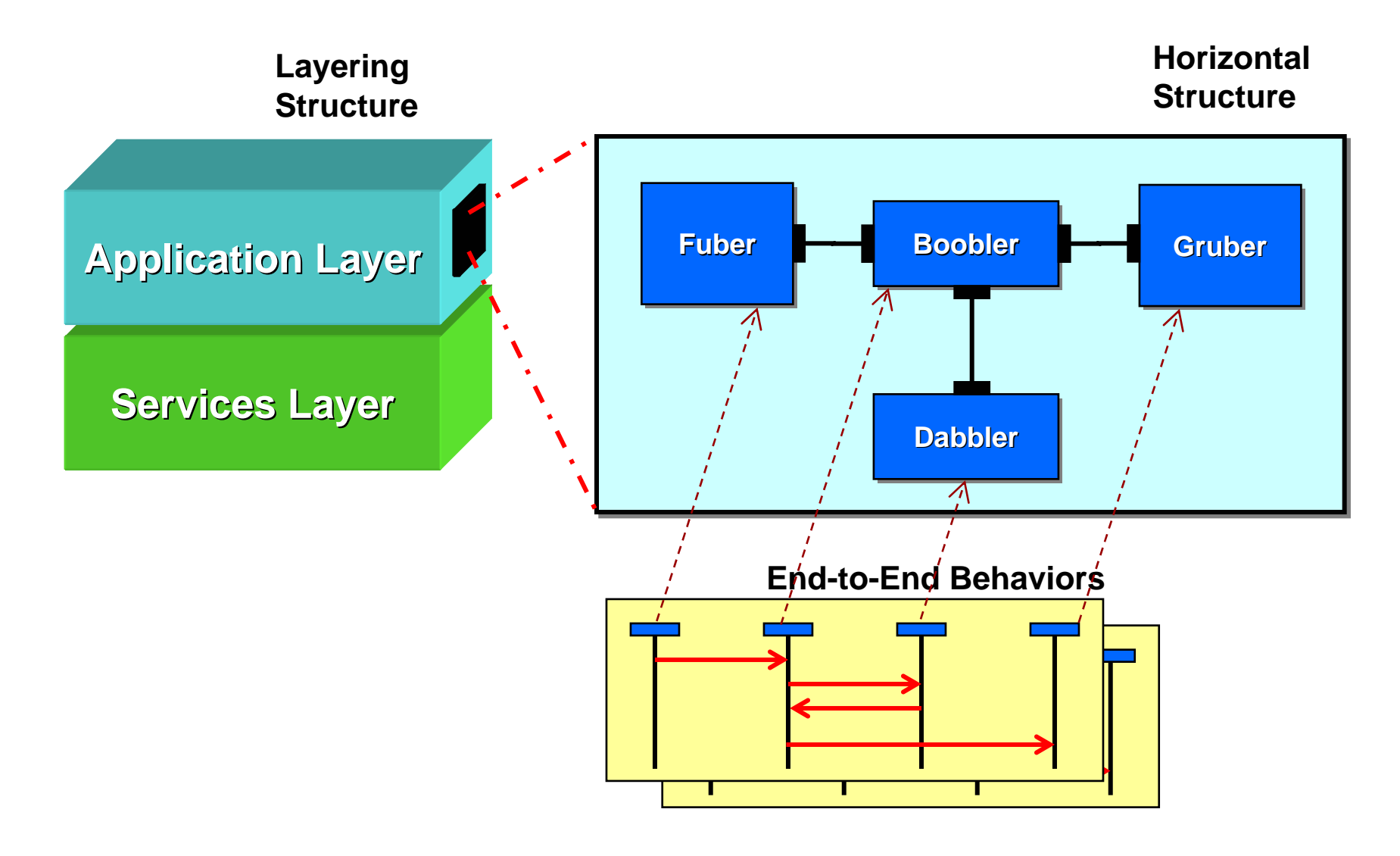

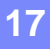

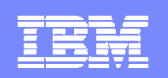

# The Communicating Peers Structural Pattern

- **Two (or more) components that collaborate to achieve some** greater objective
	- ▶ Each can exist independently of the other

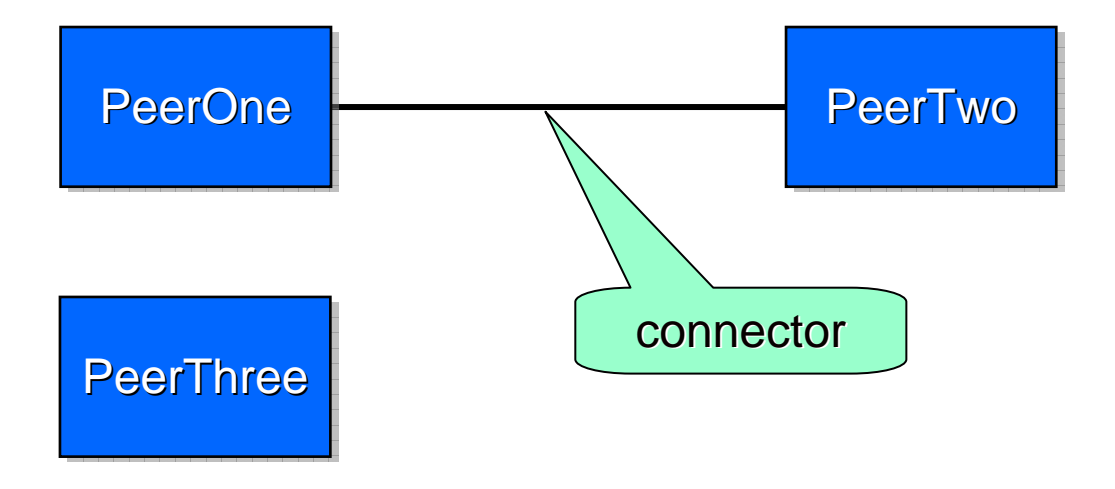

- Connectors clearly specify the intended couplings between components
	- ▶ Unconnected components cannot affect each other directly
	- ▶ Explicit specification of architectural constraints

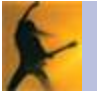

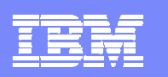

## Protocols

- A specification of only valid interactions along a connector
	- Ideally, defined as a reusable behavioral "component"

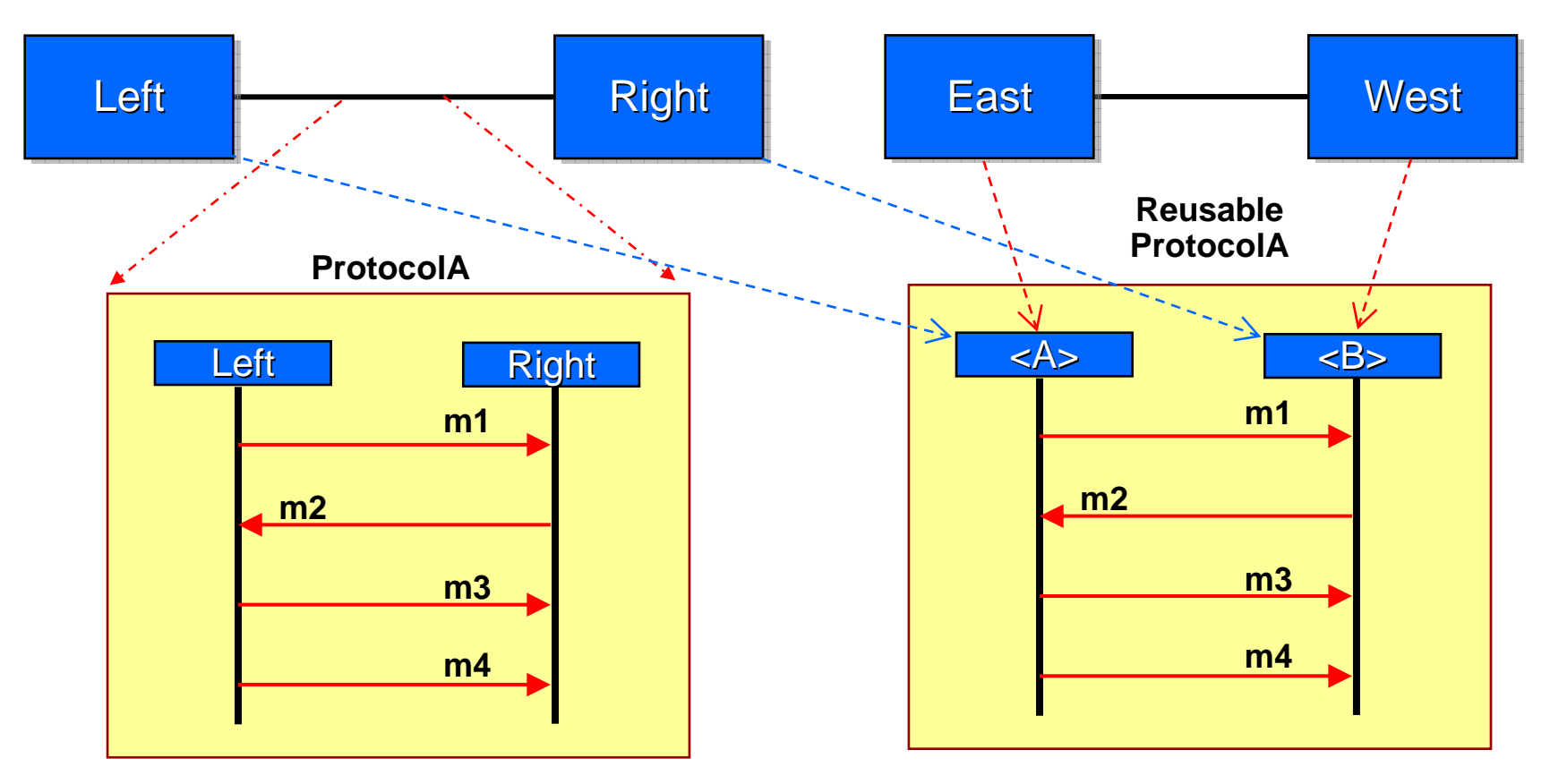

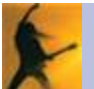

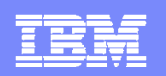

## Protocol Composition

**Sometimes it is useful to combine simpler protocols into more** complex ones

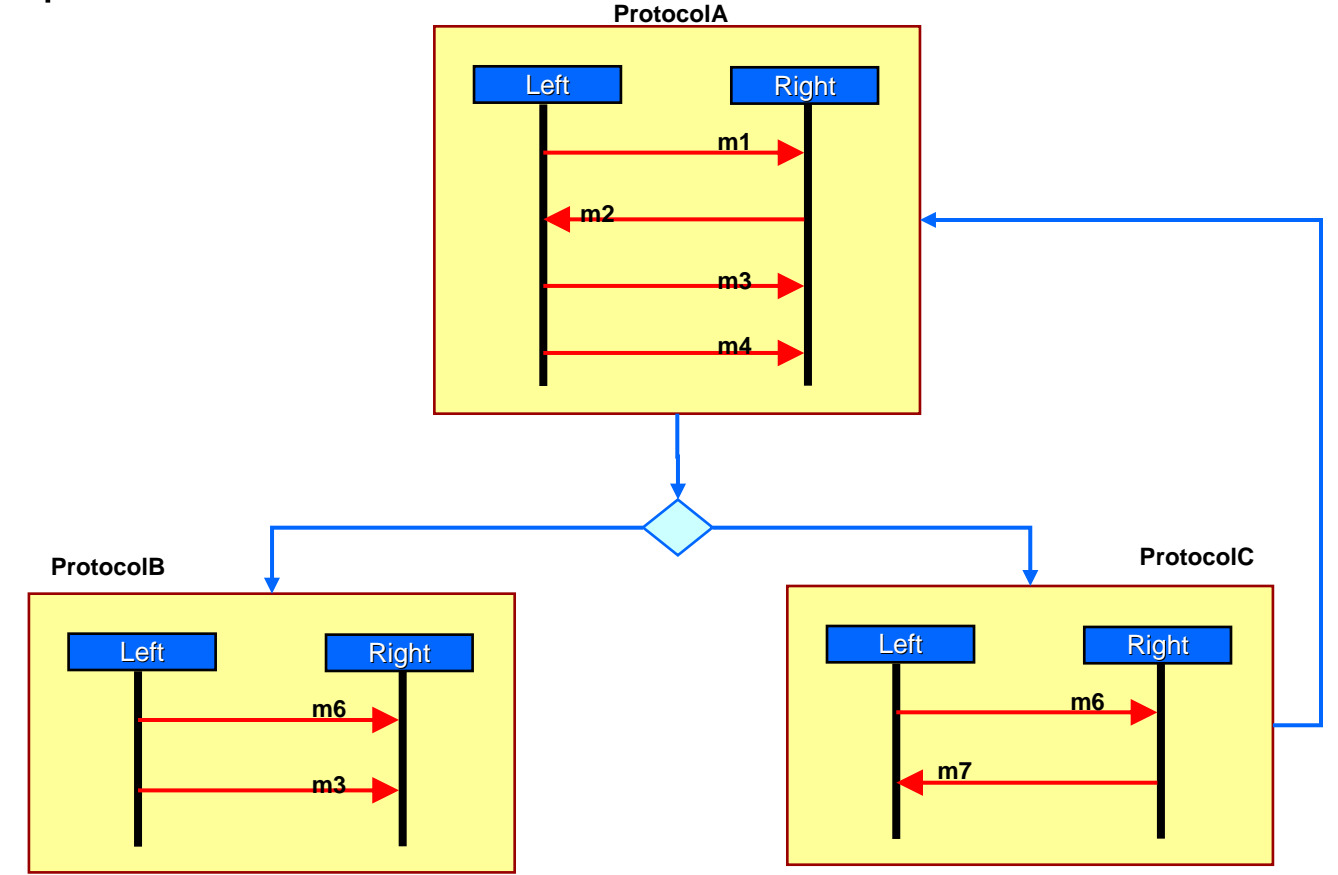

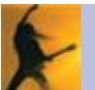

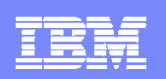

# **Structural Composition Architectural Pattern**

- $\mathbb{R}^3$  Part-whole relationship
	- ▶ Parts are used to implement the functionality of the container
	- ▶ Parts are hidden from other components (minimizes coupling)
	- ▶ Parts are owned by the container and cannot exist independently
	- ▶ Parts may be created dynamically after the container and destroyed before the container

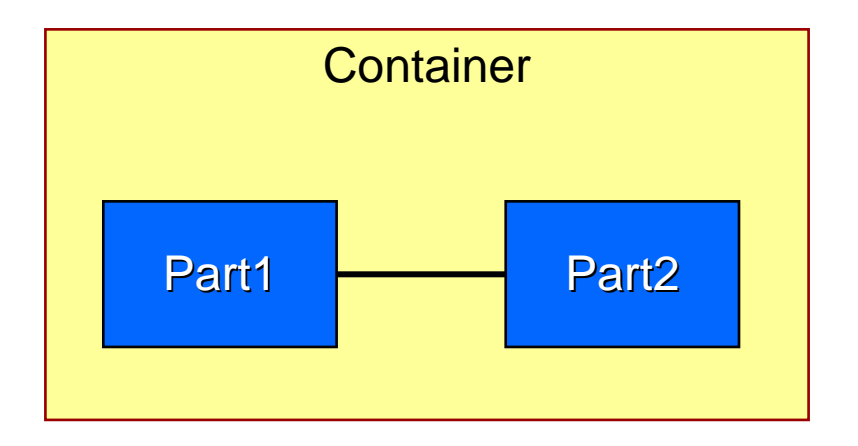

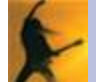

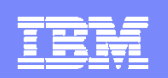

# Structural Aggregation Architectural Pattern

- $\mathcal{L}_{\mathcal{A}}$  Like composition, except that parts are "borrowed"
	- ▶ Parts are actually placeholders for external parts owned by other containers

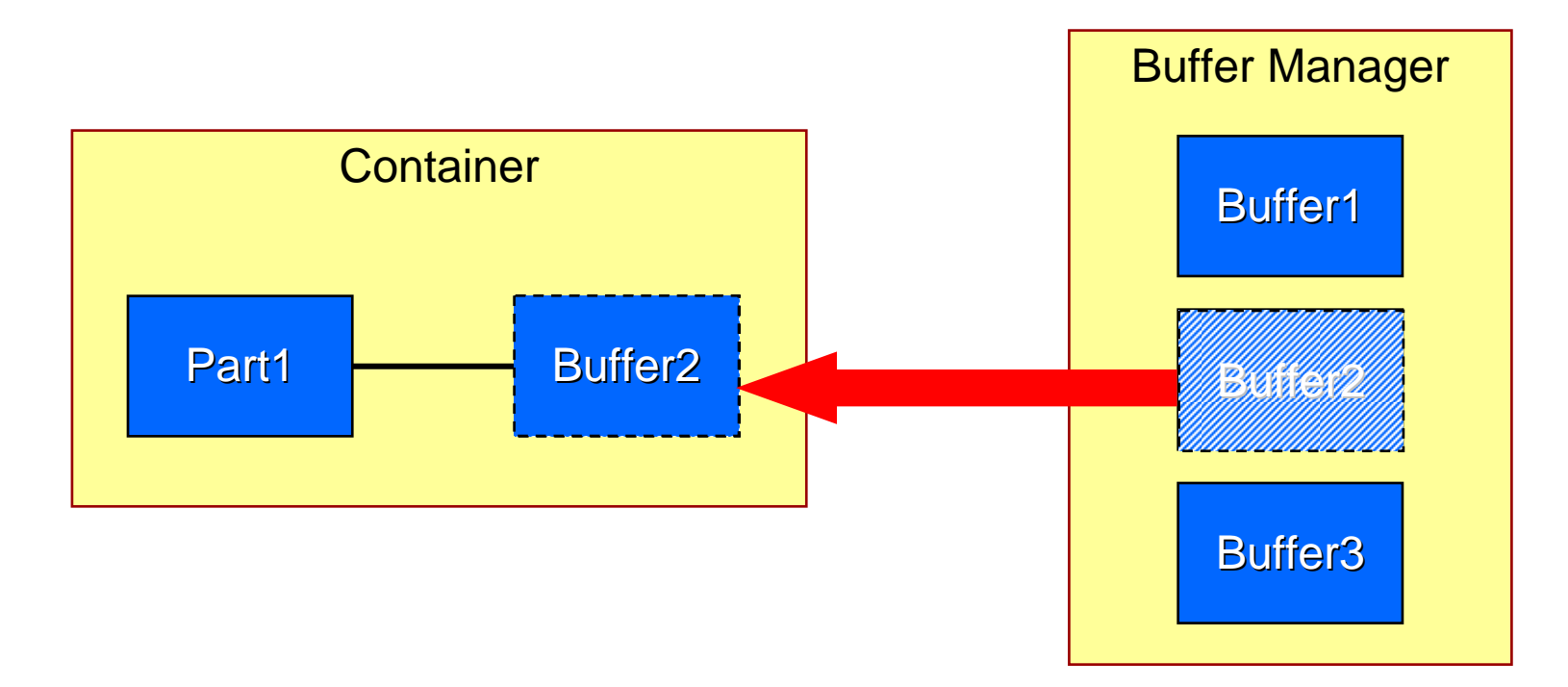

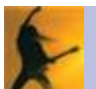

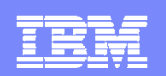

### The Port Structural Pattern

- **Distinct interaction points of an object for multiple, possibly** simultaneous collaborations
- **Ports allow an object to distinguish between different external** collaborators without direct coupling to them

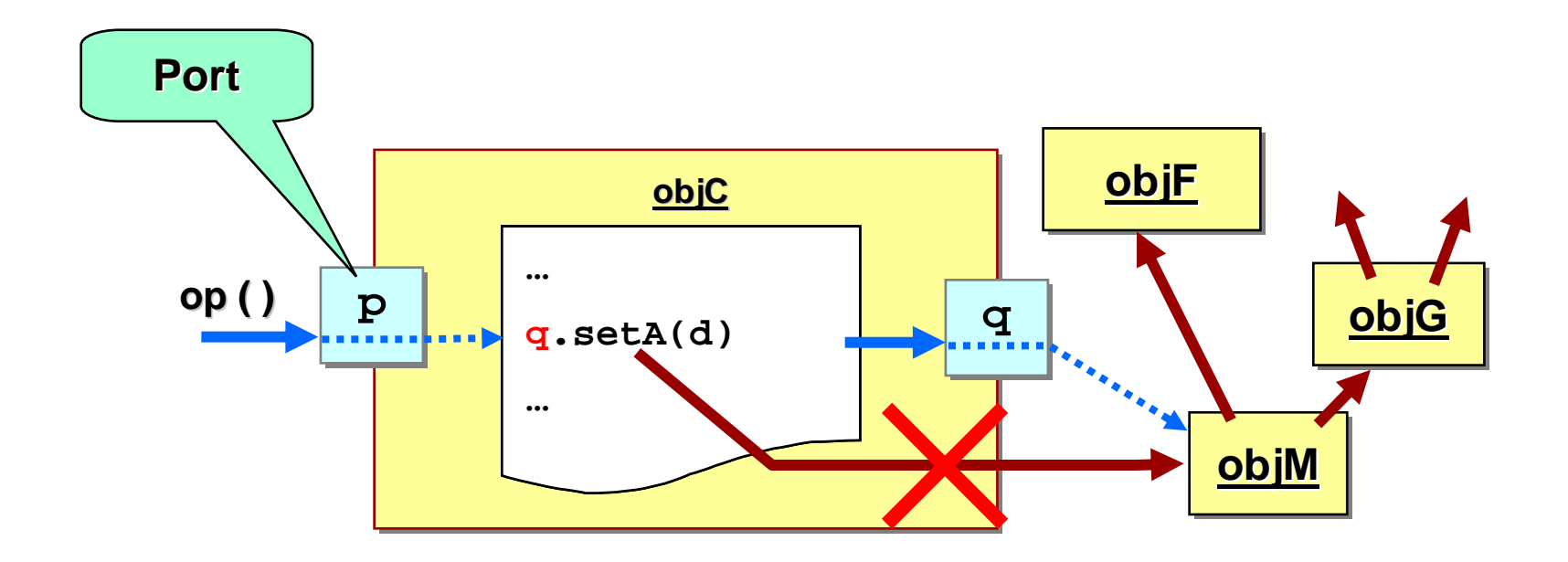

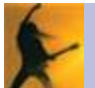

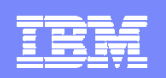

# The Layering Structural Pattern

- $\left\vert \cdot \right\vert$  Upper layers are existentially dependent on lower layer
	- $\triangleright$  But upper layer does not encapsulate the lower layers  $\Rightarrow$  different from composition
- **Lower layer is independent of the upper layer entities**

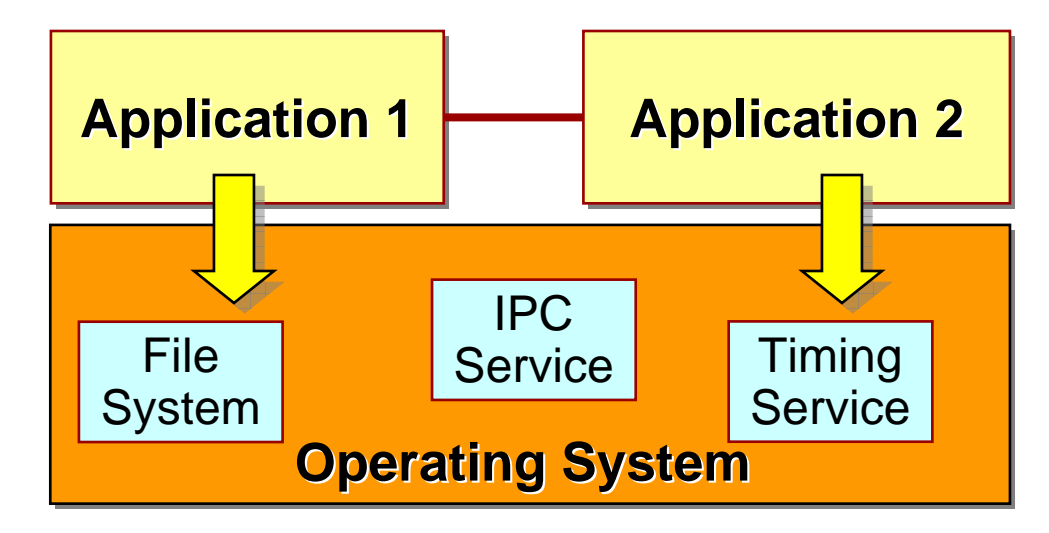

- $\mathcal{L}_{\mathcal{A}}$  The lower layer provides a set of shared implementation services
	- $\blacktriangleright$  These cannot be encapsulated as parts by upper level components since they may be shared by more than one component

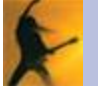

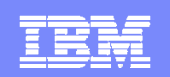

# The Dimensions of Layering

- $\mathcal{L}_{\mathcal{A}}$  In complex systems, layering is a complex multidimensional relationship
	- ▶ e.g., 7-layer model of Open System Interconnection (OSI)

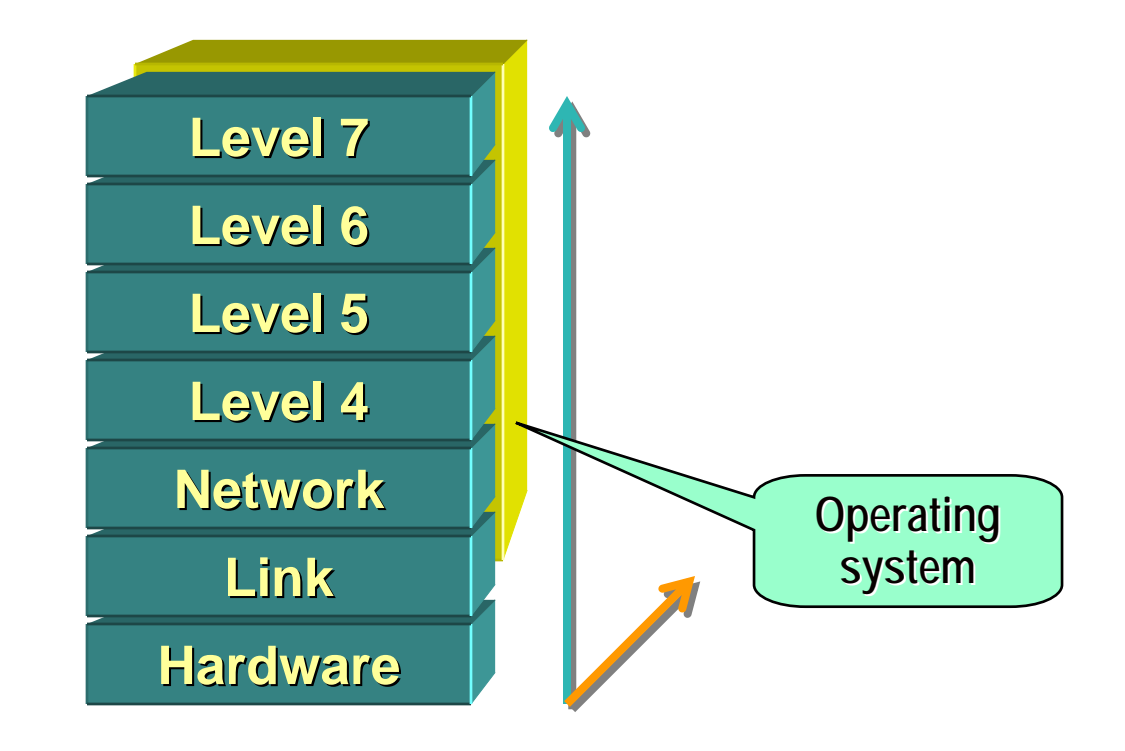

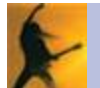

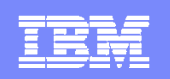

# The Layering Structural Pattern (continued)

- $\overline{\mathbb{R}}$  Layering implies differentiating two kinds of component interfaces
	- *Implementation-independent peer interfaces*
	- *Implementation-specific layer interfaces* (service access points)

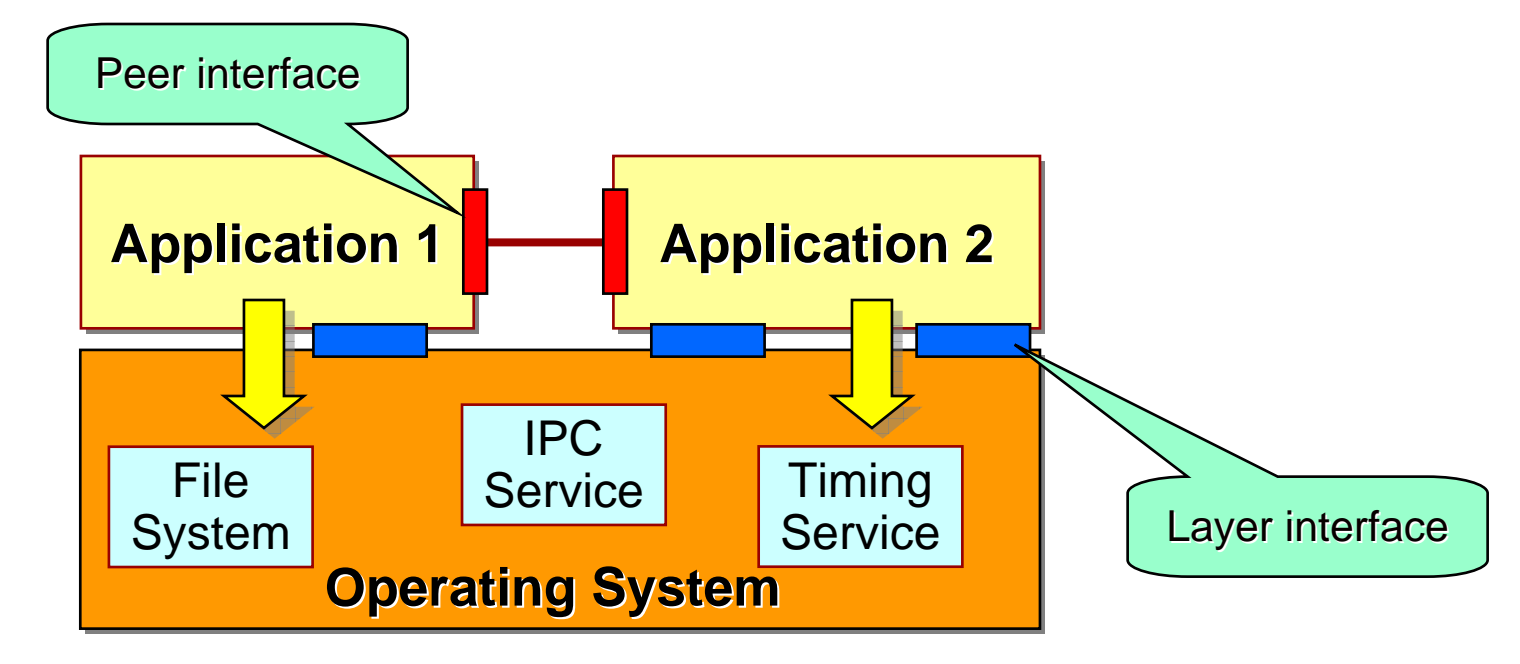

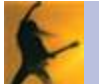

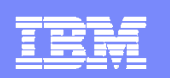

# **Outline**

- **On Software Architecture and MDD**
- **Requirements for Modeling Software Architectures**

**Architectural Modeling Concepts in UML** 

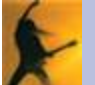

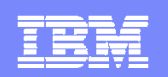

## Why Class Diagrams are Not Always Sufficient

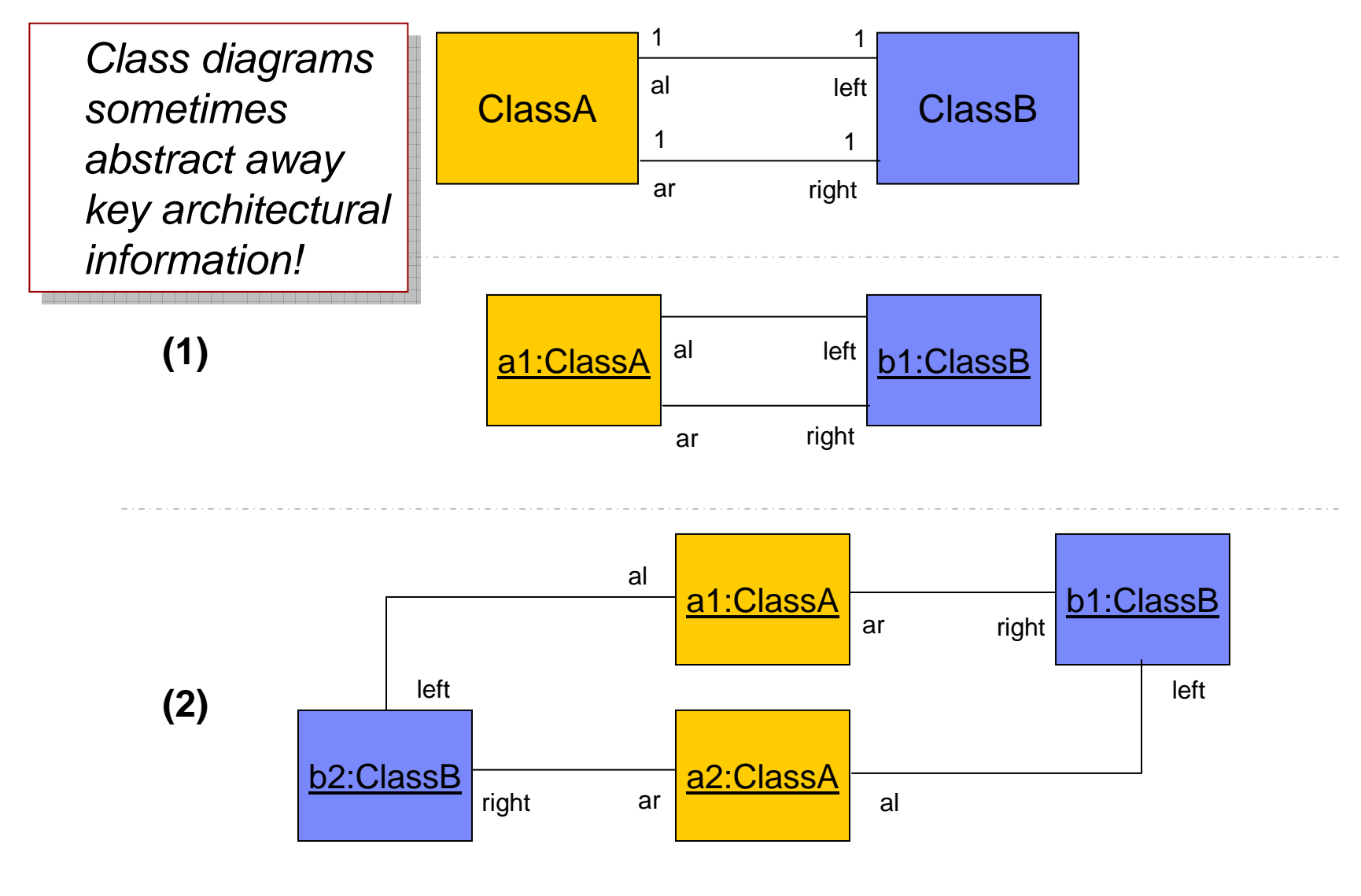

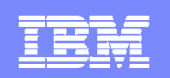

# Collaborations in UML 2

- Describes a set of "roles" communicating across "connectors"
- **A** role can represent an instance or something more abstract

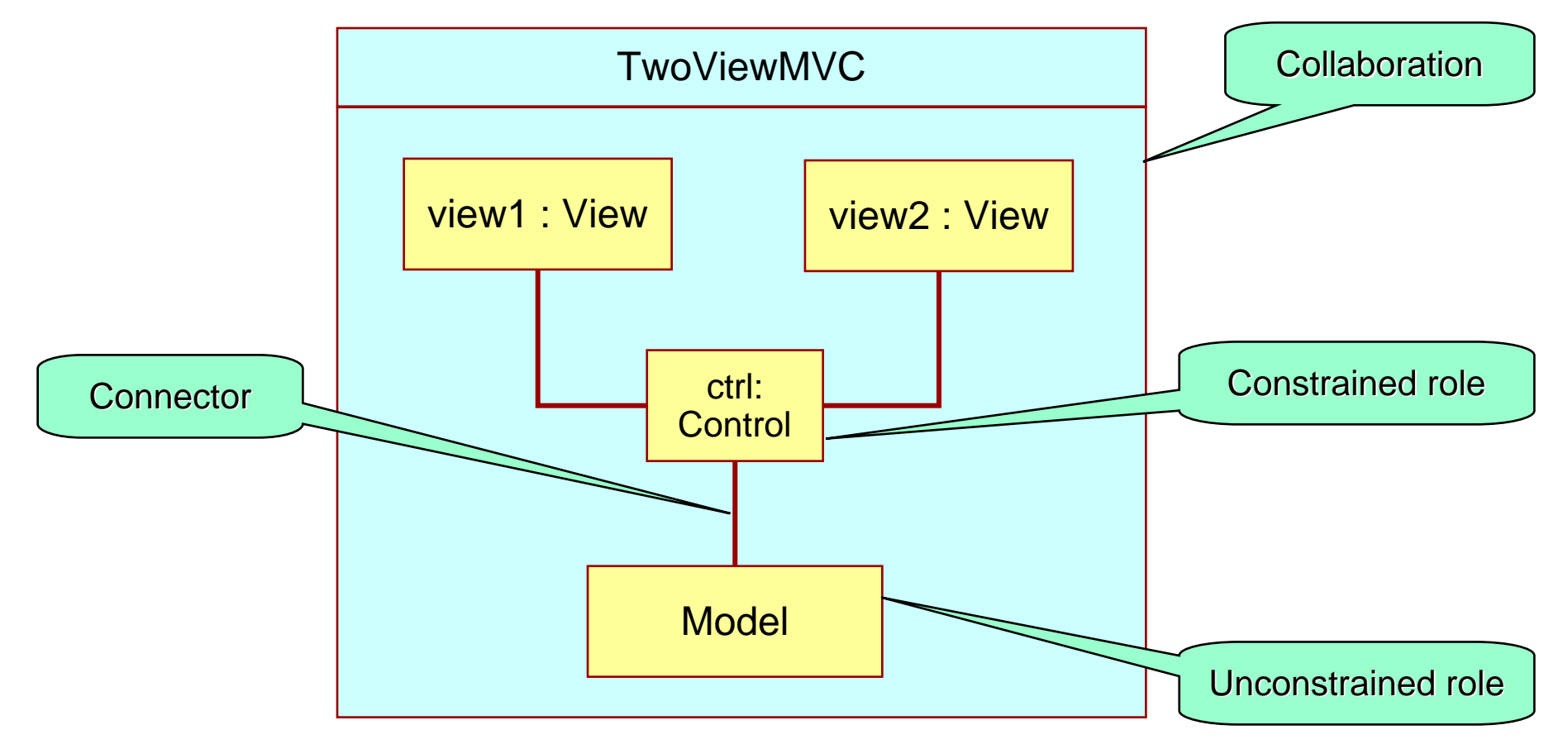

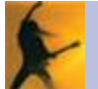

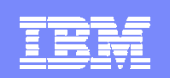

# Collaborations in UML 2 (continued)

- **Collaborations provide a direct means for modeling the** "collaborating peers" architectural pattern
- **Collaborations can be refined through inheritance** 
	- ▶ Possibility for defining generic architectural structures

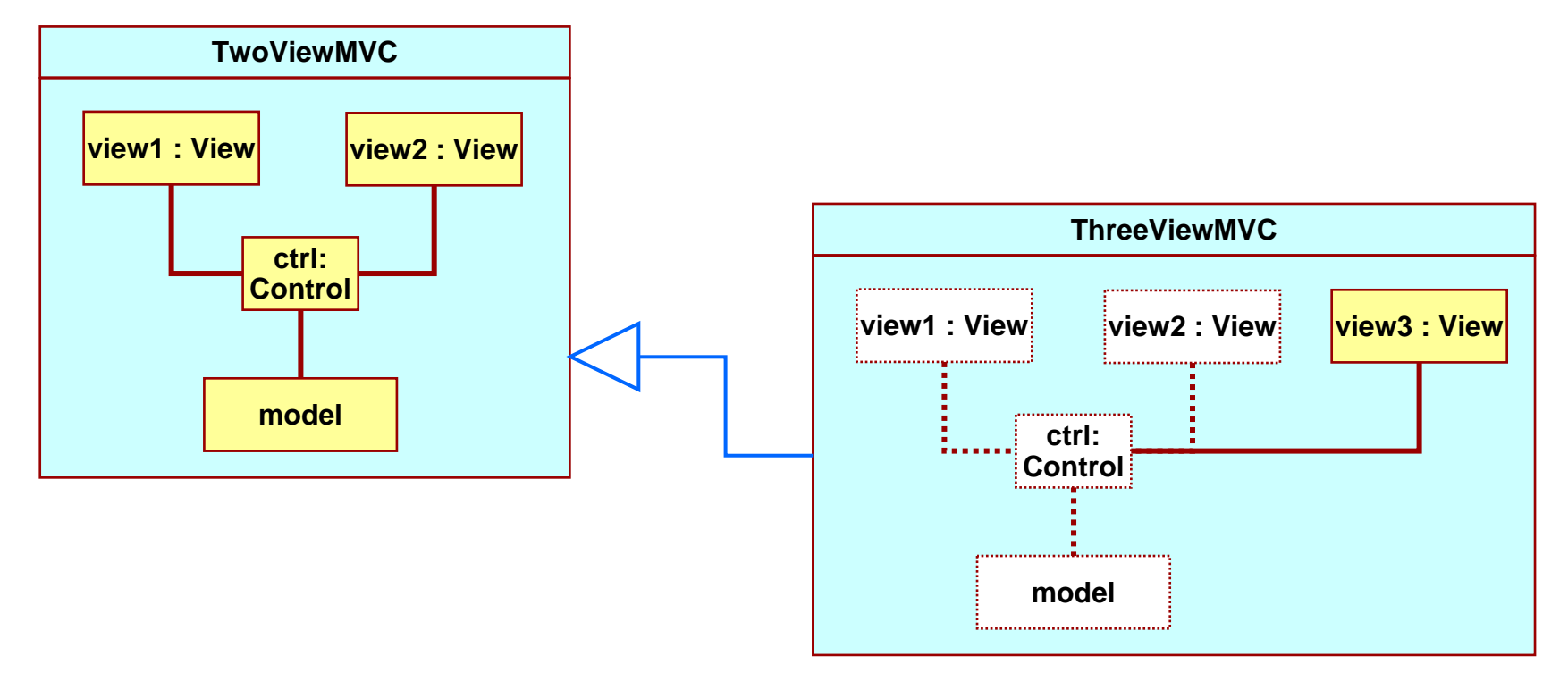

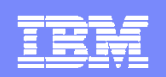

# Collaborations and Behavior

- **-** One or more behavior specs can be attached to a collaboration
	- ▶ To show interesting interaction sequences within the collaboration

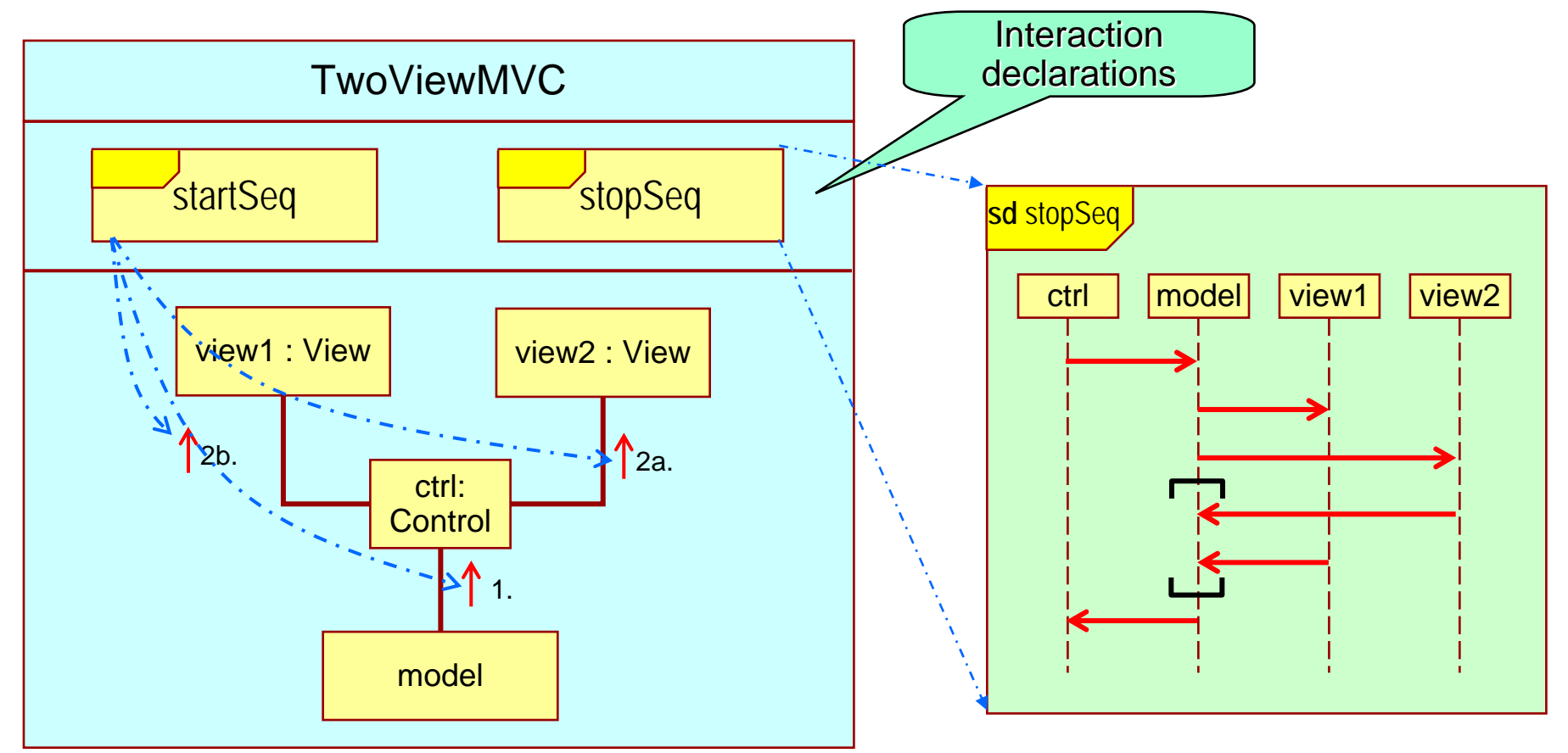

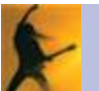

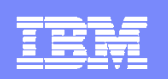

# Modeling Protocols

- Usually declared between two or more interfaces
	- But, interfaces cannot be parts because they are not instantiable *per se*

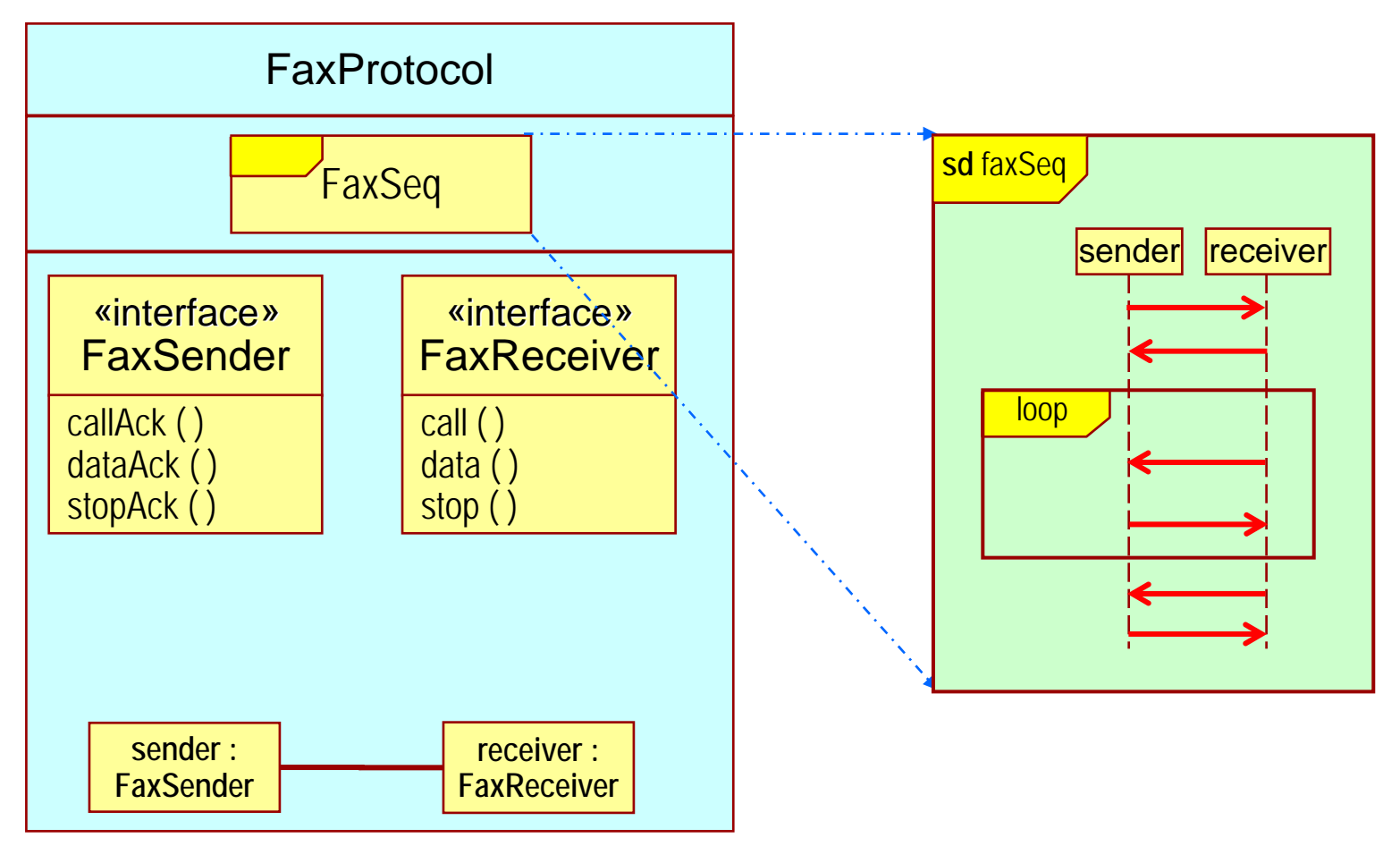

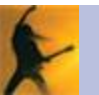

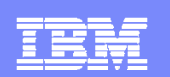

## UML 2 Interaction Diagrams

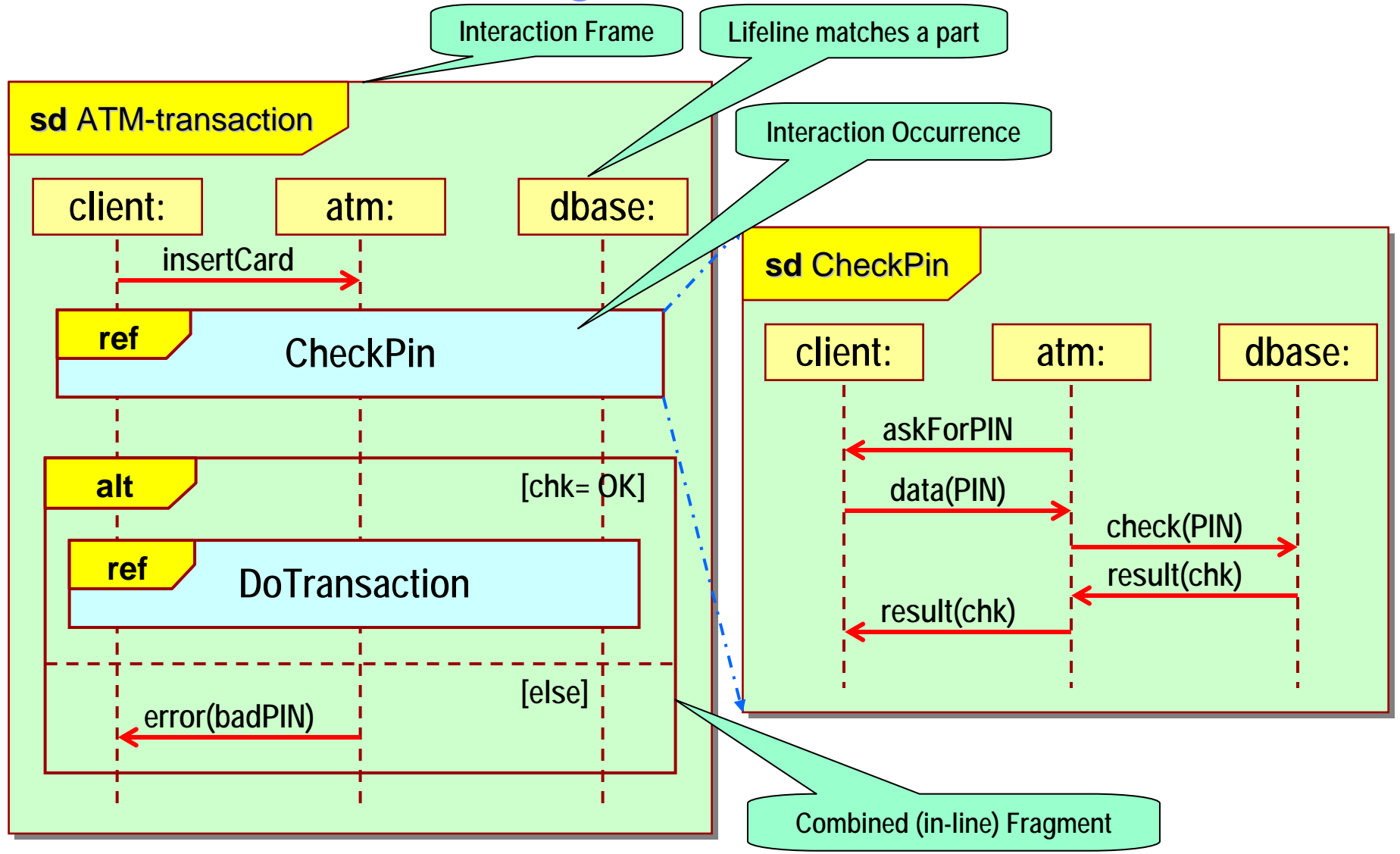

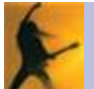

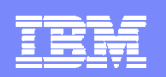

# Structured Classes in UML 2

- $\mathcal{L}_{\mathcal{A}}$ This concept is closely related to the collaboration concept
- $\overline{\phantom{a}}$  Classes with
	- An internal (collaboration) structure
	- ▶ An external structure consisting of Ports (optional)
- $\overline{\phantom{a}}$  Heritage: various architectural description languages (ADLs)
	- UML-RT profile: Selic and Rumbaugh (1998)
	- ACME: Garlan et al.
	- ▶ SDL (ITU-T standard Z.100)

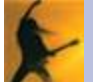

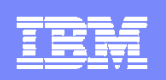

# Structured Objects: External Structure (Ports)

 $\mathcal{L}_{\mathcal{A}}$ Complex (architectural) objects tend to collaborate with multiple clients

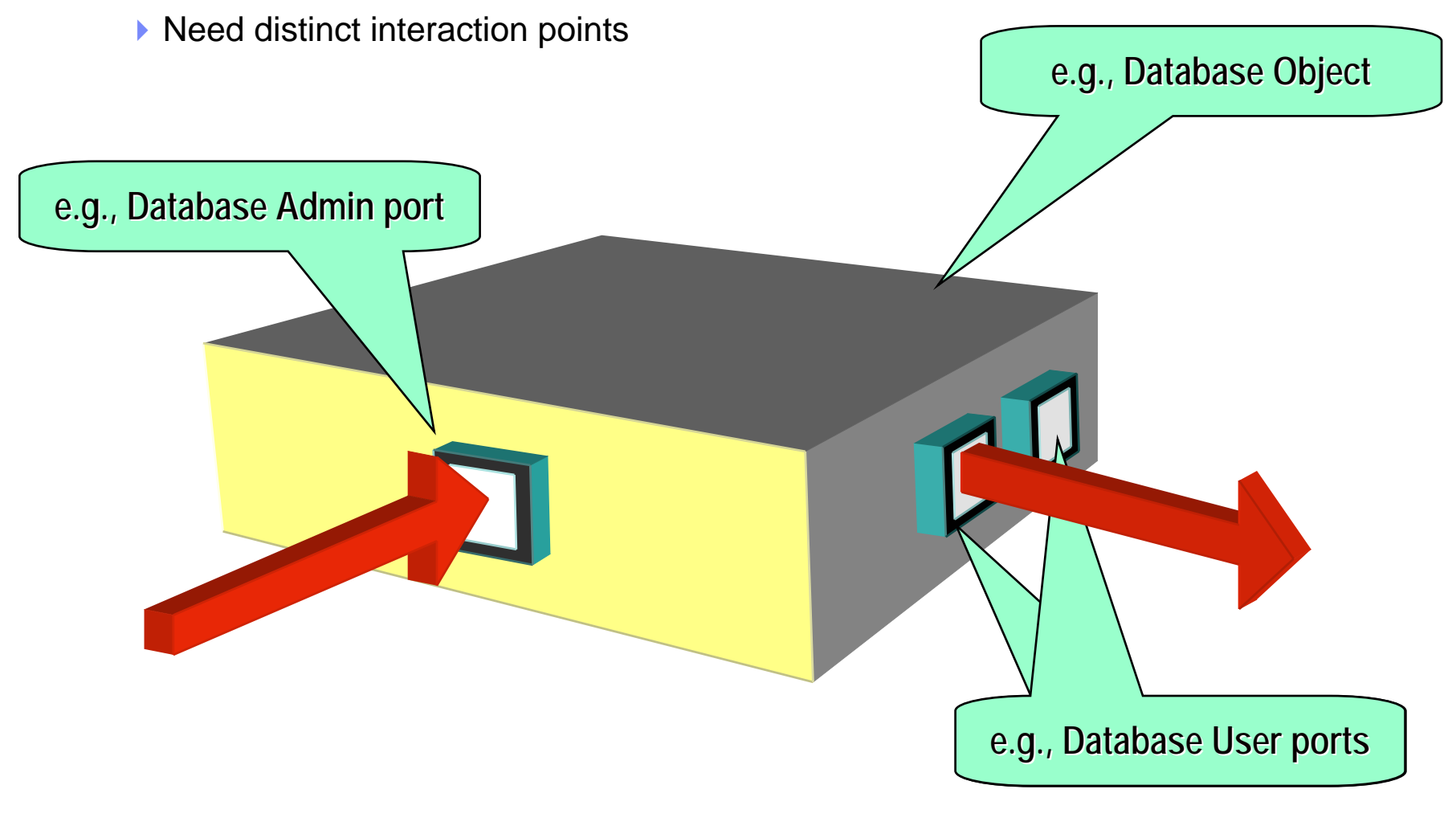

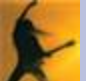

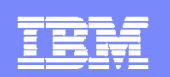

### Ports and UML Interfaces

**In general, a port can interact in both directions** 

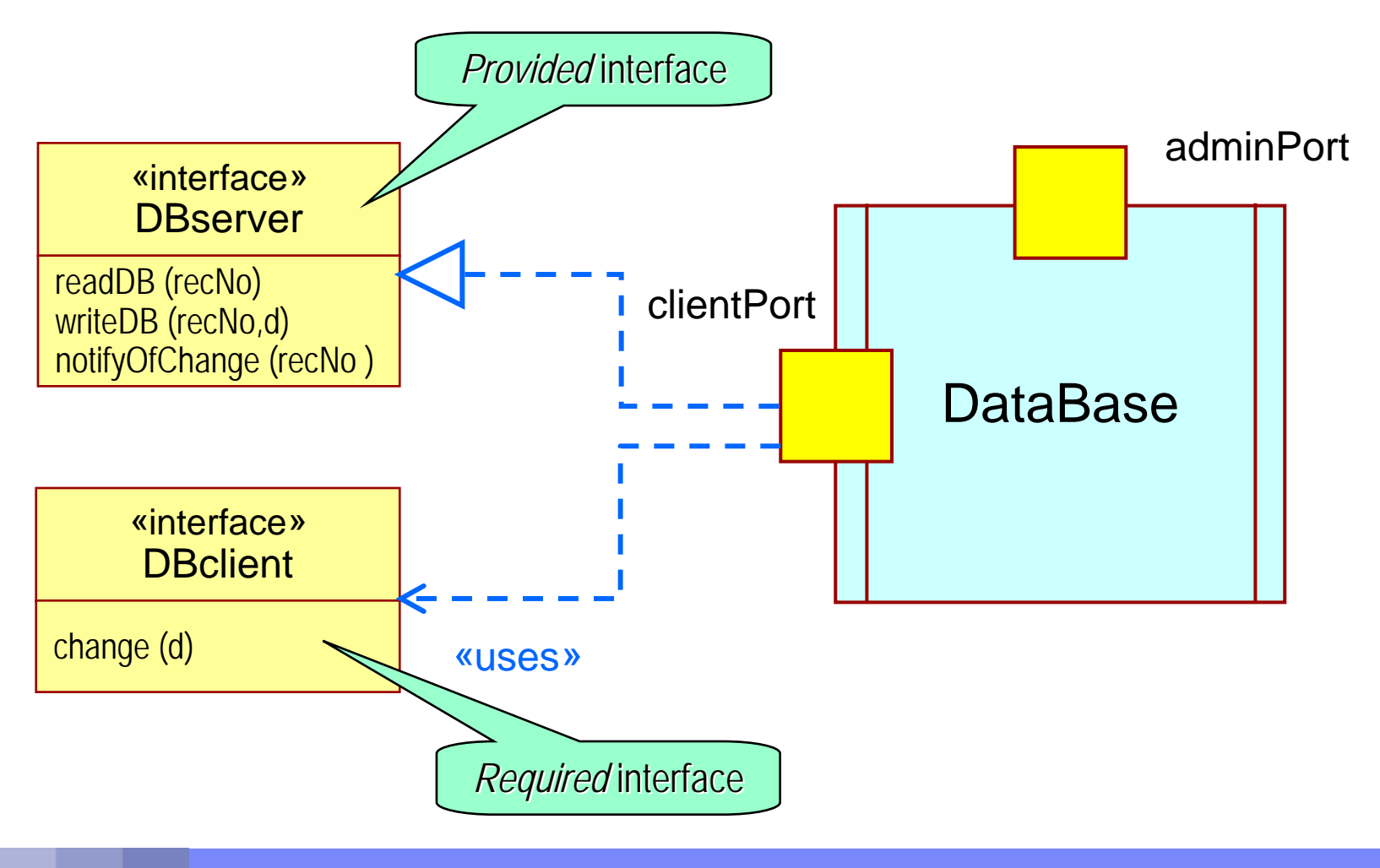

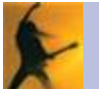

IBM Rational Software

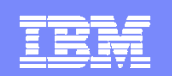

### Shorthand Notation

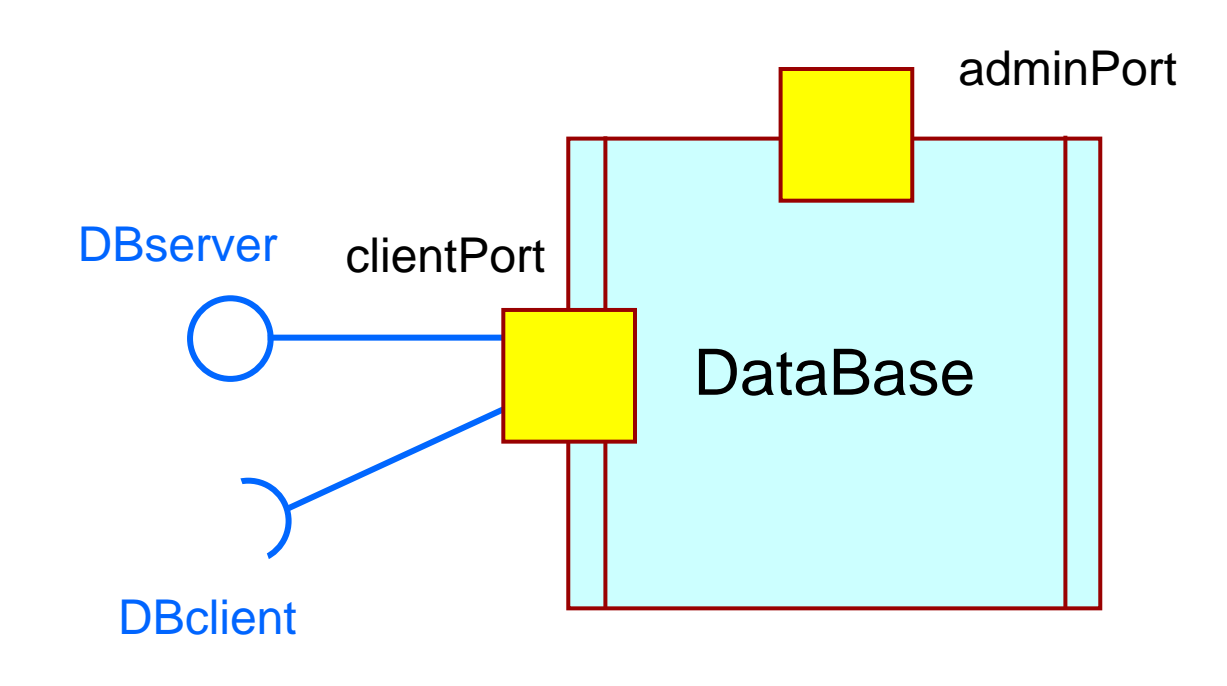

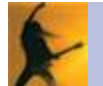

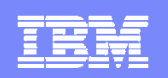

# Assembling Structured Objects

- $\mathbb{R}^2$ Ports can also be joined by connectors
- $\mathcal{C}^{\mathcal{A}}$  Connectors can be constrained to by a collaboration protocol
	- ▶ Static type checking for dynamic flow violations are possible
	- **Eliminates a major source of "integration" errors**

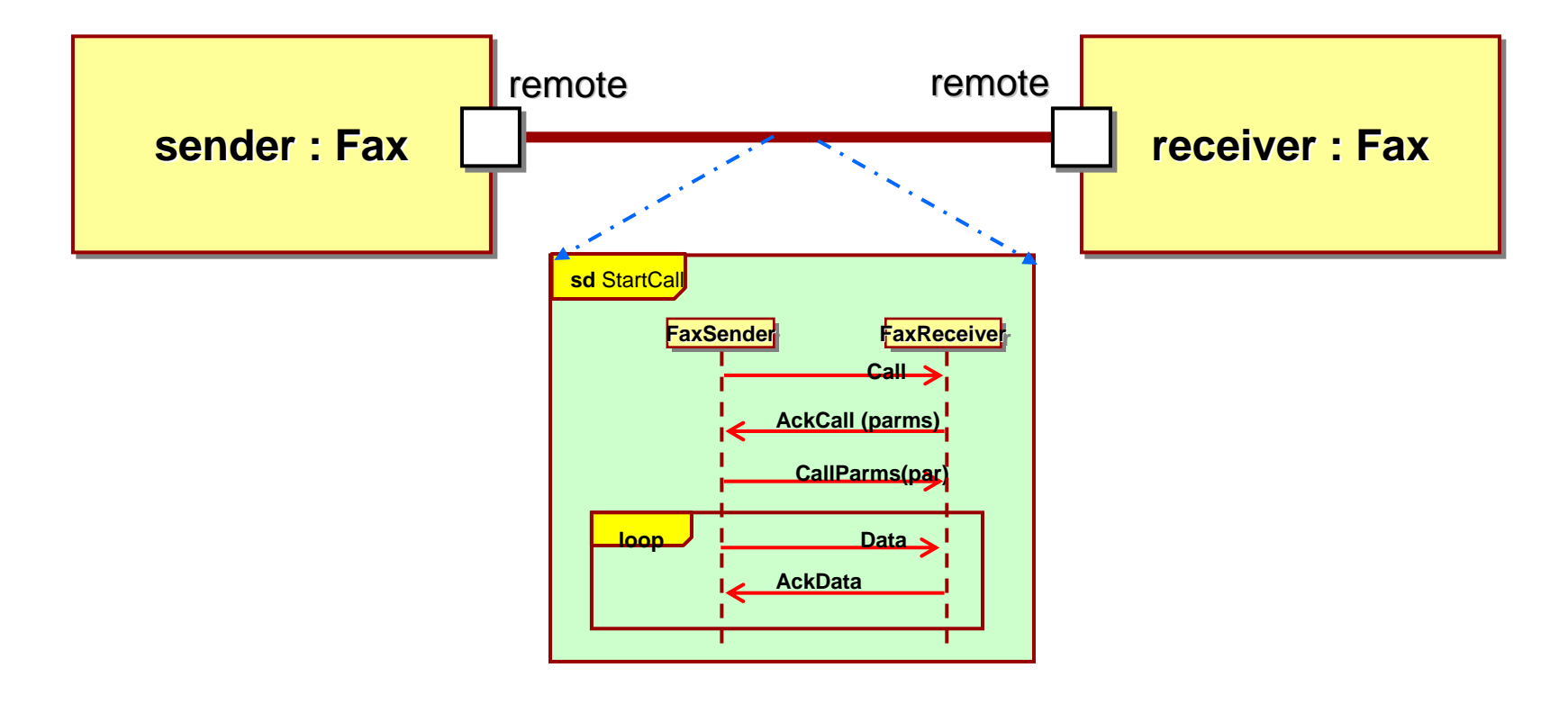

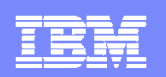

# Structured Classes: Internal Structure

- Structured classes may have an internal structure of (structured class) parts and connectors
- $\mathcal{L}_{\mathcal{A}}$ Models both *composition* and *aggregation*

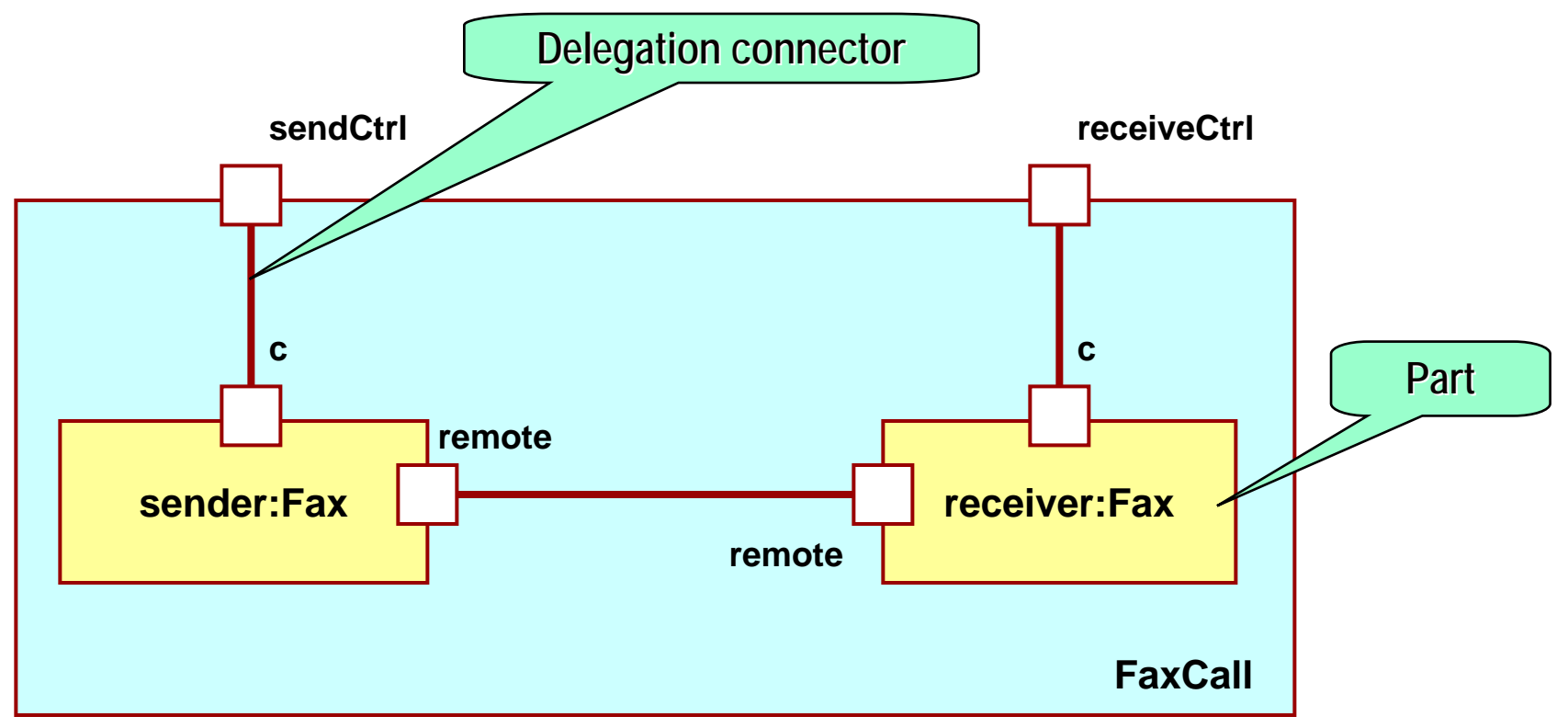

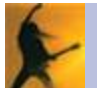

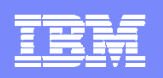

## A word about UML components and UML subsystems

- $\mathbb{R}^3$ **UML** Component = merely a special kind of structured class
	- ▶ Can act as a package  $\Rightarrow$  a combined design-time/run-time concept
	- $\blacktriangleright$ Mixing of these two domains results in some complex semantics
	- ▶ Each use of the term "component" needs to be qualified to avoid confusion (run-time or design-time semantics?)
- $\mathcal{L}_{\mathcal{A}}$ UML Subsystem = a stereotype of UML Component
	- Its parts can be optionally tagged as being either *«implementation»* or *«specification»* elements
	- $\blacktriangleright$ Inherits semantic complexity of UML Component concept
	- $\blacktriangleright$  (NB: There are other ways of distinguishing implementation from specification elements)

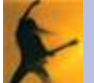

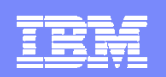

# Modeling Layers in UML 2

- Layering requires special "layer interfaces" = implementationspecific interfaces that access services of the layer(s) below
- UML 2 models layer interfaces using special *layer ports*
	- *(Ports whose "isService" meta-attribute set to false)*

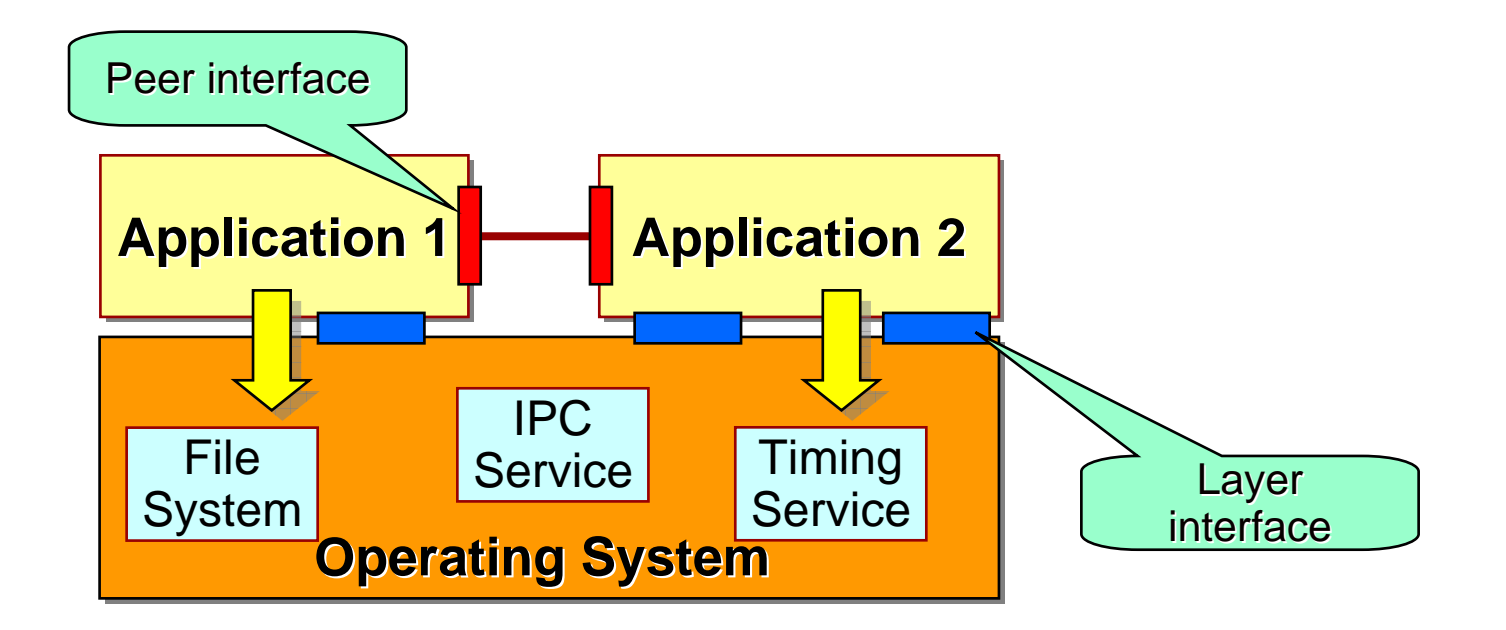

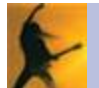

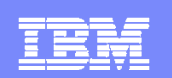

# Modeling Layers (continued)

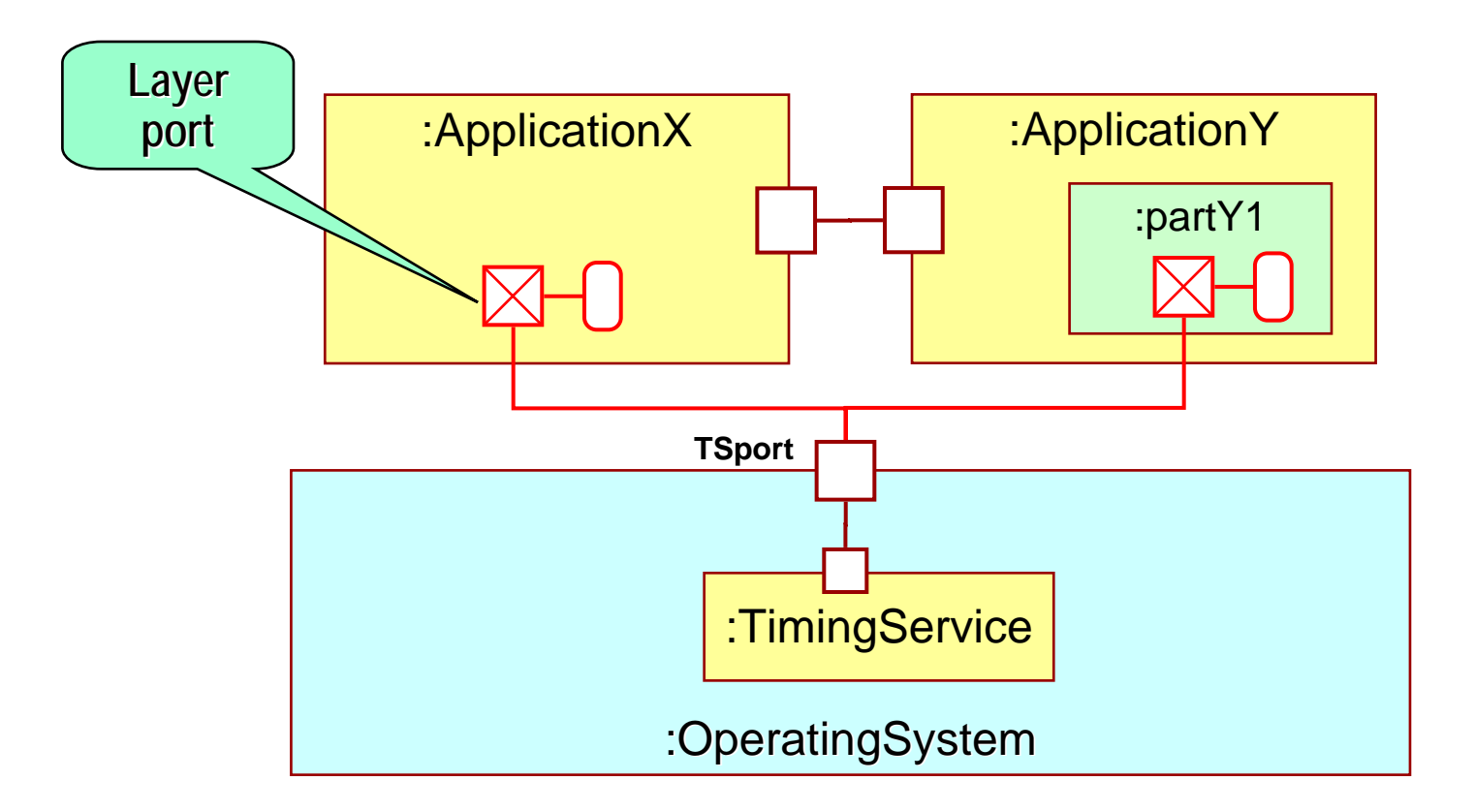

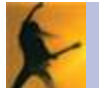

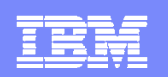

# Modeling Layers (continued)

The layer ports are in a different "dimension" than other ports

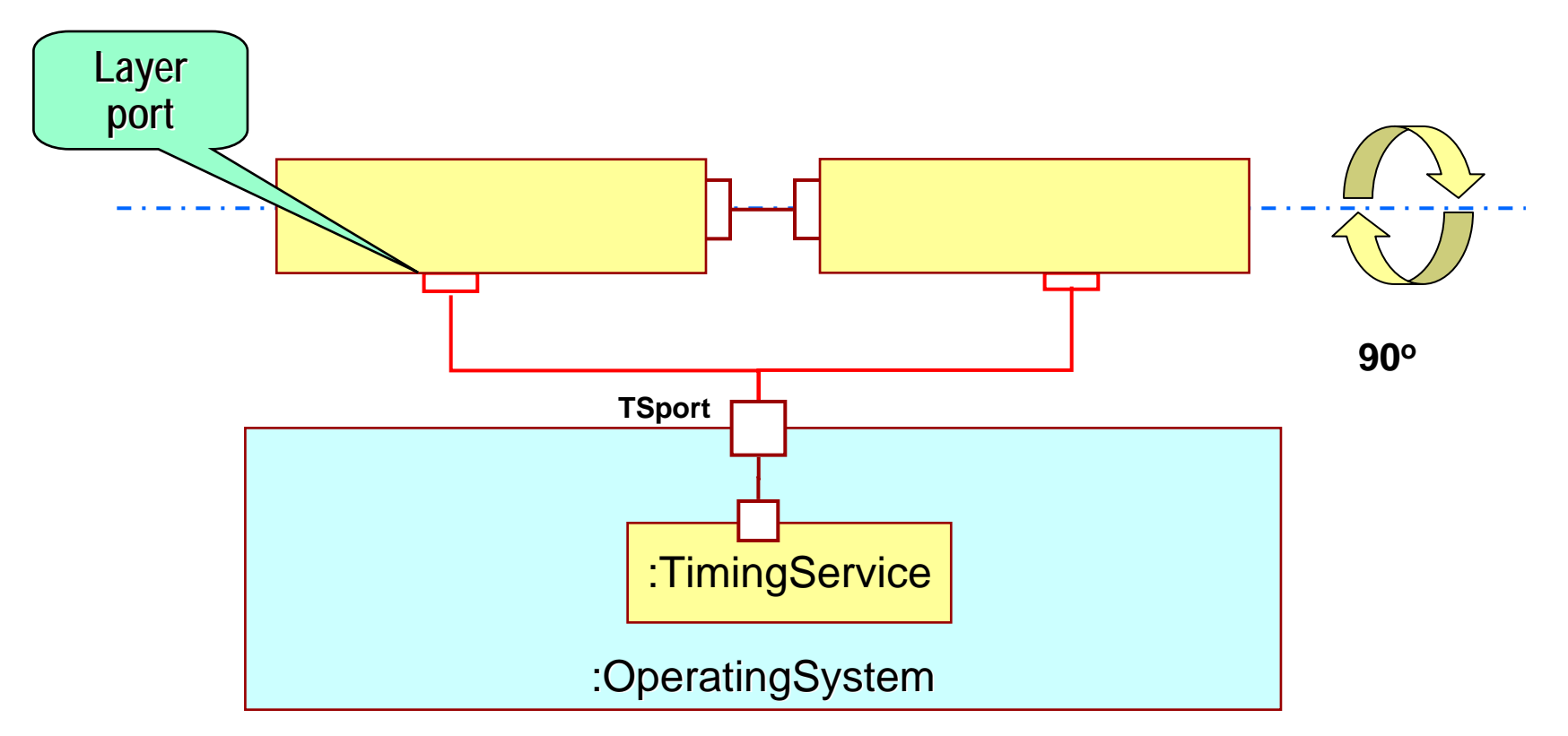

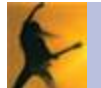

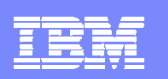

# **Summary**

- **Software architecture:** 
	- ▶ Defines the most important characteristics of a software design
	- Drives the construction
	- **Determines its evolutionary potential**
- $\Rightarrow$  It is of critical importance to ensure that architectural decisions can be captured *clearly* and *accurately*
- UML 2 has a number of architectural modeling capabilities for most basic architectural design patterns
- Finally:
	- In combination with MDD techniques (e.g., automated code generation) it becomes much easier to ensure that *architectural intent is preserved* during implementation and subsequent system evolution

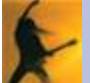

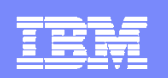

# Rational tools for the software architect

- $\mathbb{R}^3$  Rational Software Architect/Modeler/Developer (RSA/RSM/RSD)
	- ▶ Release 7.0 (coming) has extensive support for structured class concept
- $\mathbb{R}^3$  Rational Rose RealTime
	- Supports an executable version of structured class concepts
	- ▶ But, based on a UML 1.4 profile

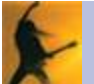

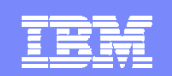

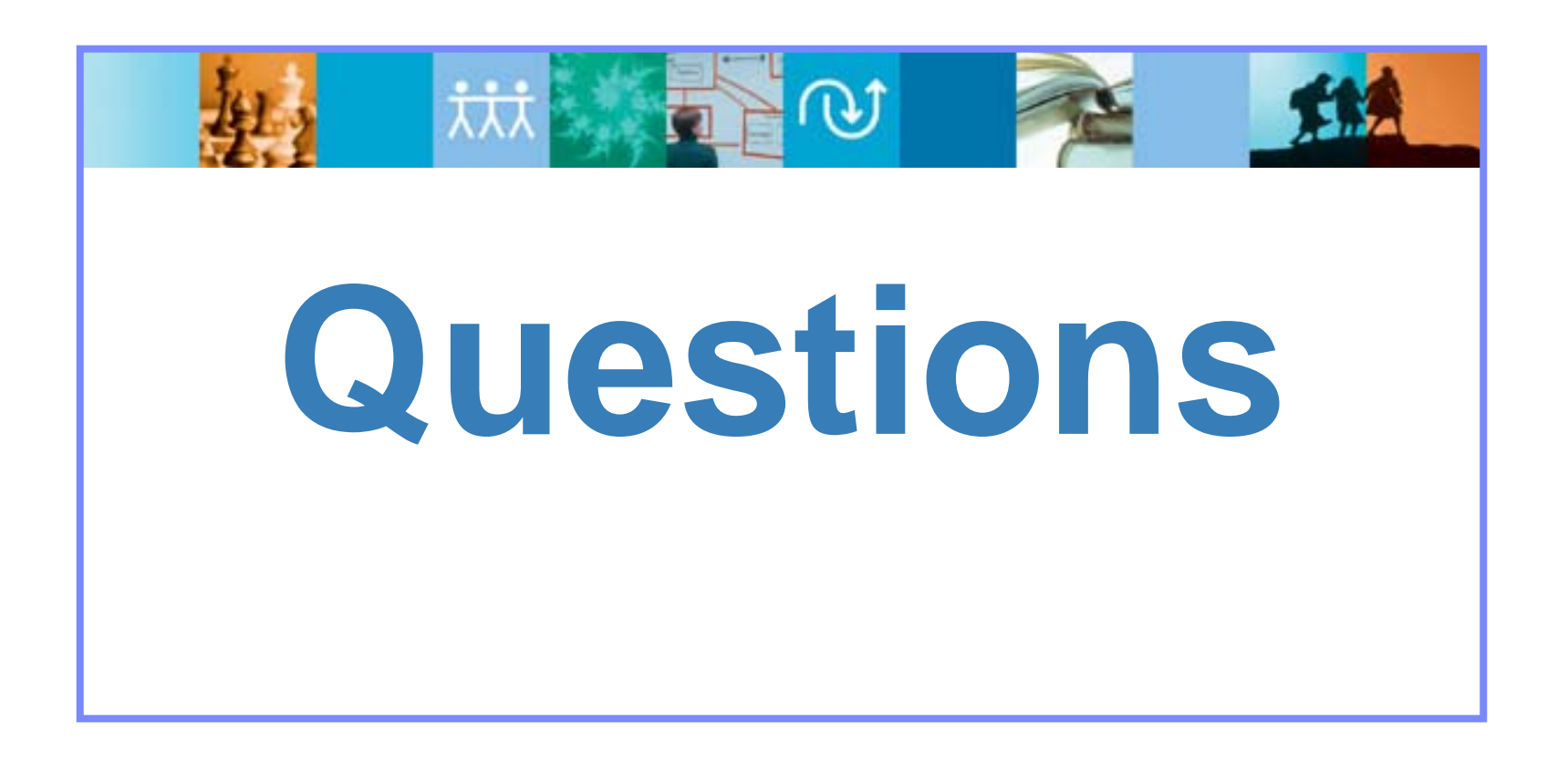

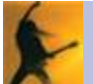

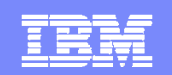

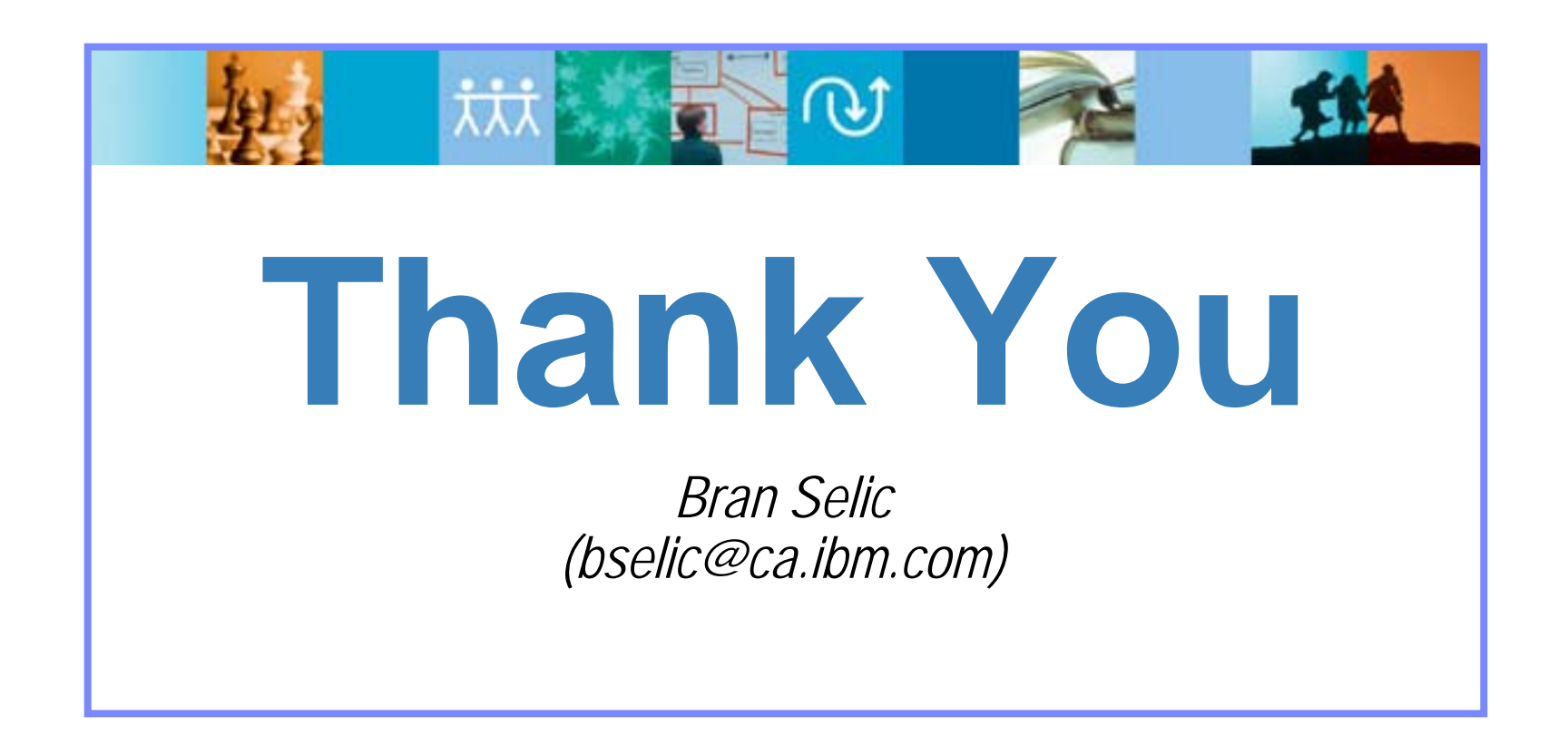

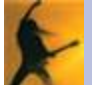